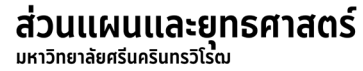

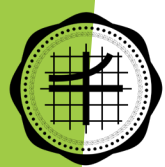

# **คูมือการปฏิบัติงาน การวิเคราะหขอมูลภาวะการมีงานทํา ของบัณฑิต**

**(ฉบับปรับปรุง)**

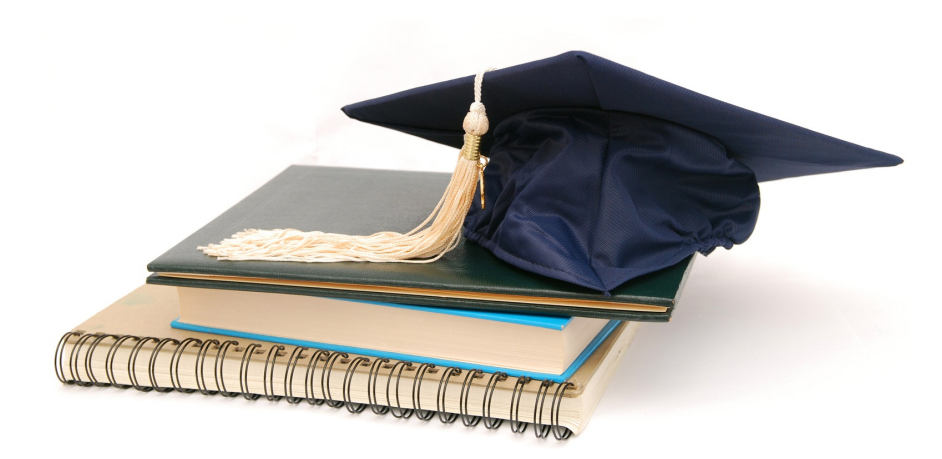

**สวนแผนและยุทธศาสตร สํานักงานอธิการบดี มหาวิทยาลัยศรีนครินทรวิโรฒ มีนาคม 2565**

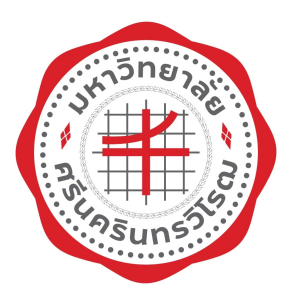

# คูมือวิธีการปฏิบัติงาน เรื่อง การวิเคราะหขอมูลภาวะการมีงานทําของบัณฑิต มหาวิทยาลัยศร ี นครินทรวโิรฒ

สํานักงานอธิการบดี มหาวิทยาลัยศร ี นครินทรวโิรฒ

( ฉบับปรับปรุง ) เดือน มีนาคม 2565

#### Flow chart เรื่อง การวิเคราะห์ข้อมูลภาวะการมีงานทำของบัณฑิต มหาวิทยาลัยศรีนครินทรวิโรฒ

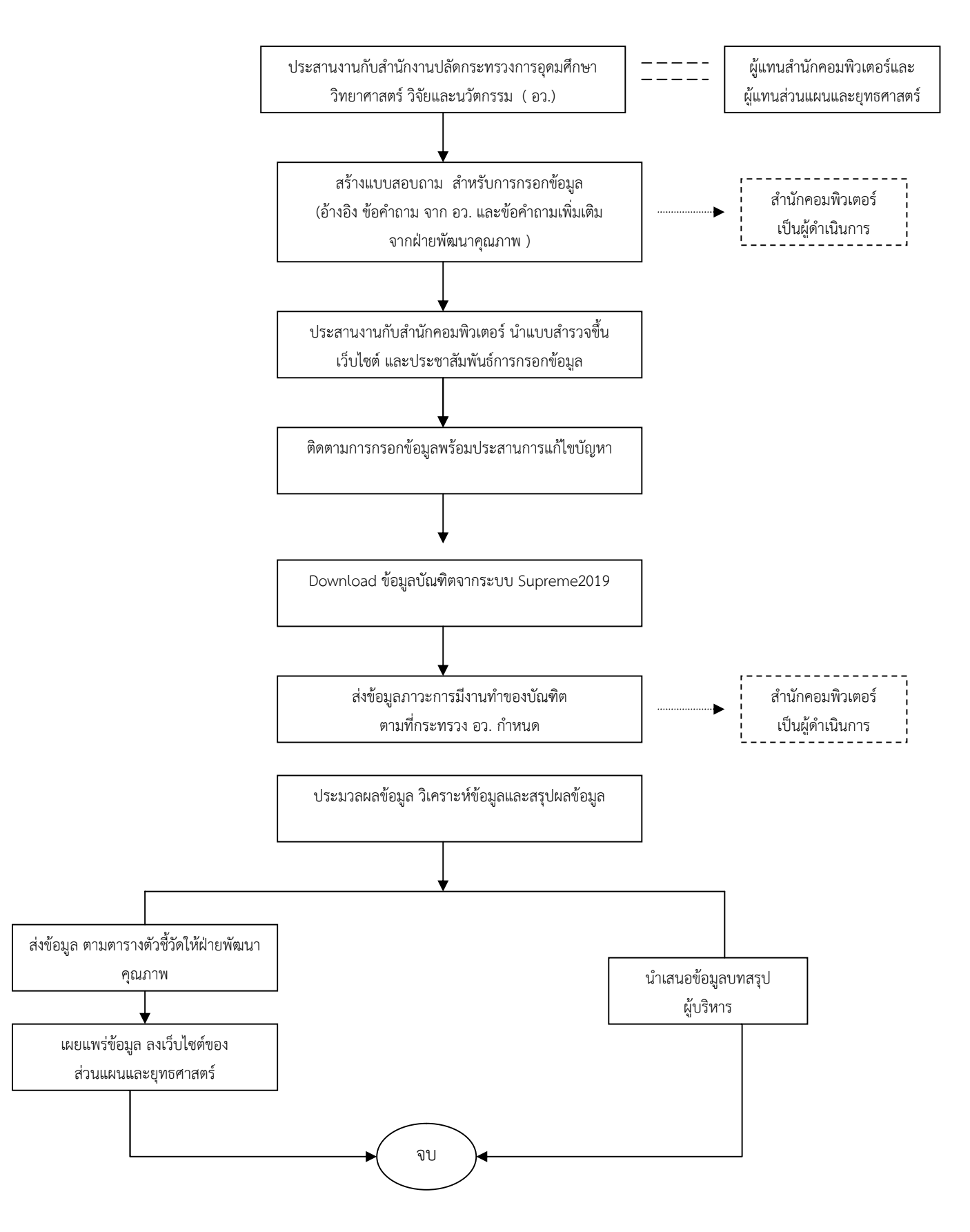

- ้วัตถประสงค์ เพื่ออธิบายขั้นตอนการดำเนินงานการวิเคราะห์ข้อมูลภาวะการมีงานทำ ของบัณฑิต เพื่อเปนประโยชนในการวางแผน ประเมินการมีงานทําของ บัณฑิต ในแตละหลักสูตรเพื่อทราบถึงดานคณุ ภาพของบัณฑิตและความ ของการของหนวยงานในตลาดแรงงาน
- ขอบเขต บัณฑิตที่สําเร็จการศกึษาทั้งหมด ( เฉพาะที่กรอกแบบสํารวจ ) ทั้งในระดับ ปริญญาตรีและสูงกวาปริญญาตรี
- คําจํากัดความ การวิเคราะหขอมูลภาวะการมีงานทําของบัณฑิต หมายถึง การจัดทํา รายละเอยีดของขอมูลนิสิตที่สําเร็จการศึกษาของมหาวิทยาลัยศรีนครนิทรวโิรฒ ได้แก่ ข้อมูลสถานภาพปัจจุบันว่านิสิตที่สำเร็จการศึกษามีงานทำ หรือยังหางาบทำไม่ได้ หรือกำลังศึกษาต่อ
- ผูรับผิดชอบ
	- 1. ผู้อำนวยการส่วนแผนและยุทธศาสตร์
	- 2. เจ้าหน้าที่งานรายงานและเผยแพร่
- ขั้นตอนการปฎิบัติงาน
- 1. ประสานงานกับสํานักงานปลัดกระทรวงการอุดมศึกษา วิทยาศาสตร วิจัย และนวัตกรรม (อ.ว. )
	- (1) ประชุมรวมกับผูประสานงานของสํานักงานปลัดกระทรวงการอุดมศกึษา วิทยาศาสตร วิจัยและนวัตกรรม ในเรื่องภาวะการมีงานทําของบัณฑติจากผูแทน ของมหาวิทยาลัยทั่วประเทศทั้งภาครัฐและเอกชน ในสวนของมหาวิทยาลัย ศรีนครินทรวิโรฒ จะมีผูแทนจากสํานักคอมพิวเตอรและผูแทนจากสวนแผนและ ยุทธศาสตร เปนผูเขารวมประชุม
	- (2) ขอแบบฟอรมกลาง แบบสอบถามภาวะการมีงานทําของบัณฑิต จากสํานักงาน ปลัดกระทรวงการอุดมศึกษา วิทยาศาสตร วิจัยและนวัตกรรม เพื่อนํามาใชในการ สรางฟอรมกรอกขอมูลของมหาวิทยาลัย (ดังเอกสารในภาคผนวกที่ 1)
	- (3) การทำงานในเรื่องนี้เป็นข้อตกลงร่วมกันที่ทุกมหาวิทยาลัยจะต้องดำเนินการทุกปี แตการประชุมใหญรวมกันอาจจะมีหรือไมมีขึ้นอยูกับสํานักงานปลัดกระทรวงการ อุดมศึกษา วิทยาศาสตร วิจัยและนวตกรรม จะดําเนินการ
- 2. สรางแบบสอบถาม สําหรับการกรอกขอมูลออนใลน
	- (1) ประสานกับสํานักงานปลัดกระทรวงการอุดมศึกษา วิทยาศาสตร วิจัยและนวัตกรรม โดยนำข้อคำถามต่างๆ ในแบบสอบถามประสานกับสำนักคอมพิวเตอร์ เพื่อสร้าง แบบสอบถามทาง Internet ( ออนไลน ) สําหรับใหบัณฑิตที่จะรับปริญญาบัตร กรอกขอมูลในชวงของการลงทะเบียนการรับปริญญาบัตร
	- (2) นําขอคําถาม ในแบบสอบถามประสานกับฝายพัฒนาคุณภาพของมหาวิทยาลัย เพื่อ ตรวจสอบหรือเปรียบเทียบ ถามีขอคําถามเพิ่มเติมที่เกี่ยวกับการประกันคุณภาพ ้ และไม่มีในแบบสอบถามของ อว. ก็จะเพิ่มเติมข้อคำถามข้อมูลเข้าไปใน แบบสอบถามออนไลน เพื่อใหไดขอมูลครบตามมิติของการประกันคุณภาพ และเปน การชวยลดการซ้ําซอนของการเก็บขอมูล เพื่อใหบัณฑิตกรอกขอมูลในครั้งเดียวและ ได้ข้อมูลครอบคลุมข้อคำถามทั้งของ อว และของฝ่ายพัฒนาคุณภาพของ มหาวิทยาลัย
	- (3) สํานักคอมพิวเตอร มศว ดําเนินการสรางแบบสอบถามออนไลน (ดังเอกสารใน ภาคผนวกที่ 2)
- 3. ประสานงานกับสำนักคอมพิวเตอร์นำแบบสำรวจขึ้นเว็บไซต์และประชาสัมพันธ์ การกรอกขอมูล
	- (1) สํานักคอมพิวเตอร ทดสอบระบบภาวะการมีงานทําของบัณฑิต เพื่อทดสอบการ ทํางานของโปรแกรม
	- (2) สํานักคอมพิวเตอร ดําเนินการแจงเปดระบบการกรอกขอมูล โดยการแจงในที่ ประชุมคณะกรรมการดําเนินงานรับปริญญาบัตร
	- (3) ประชาสัมพันธการเปดระบบ สื่อสารใหบัณฑิตไดรับทราบ และประสานกับ ประชาสัมพันธของมหาวิทยาลัยในการเผยแพรขาวสารดานการรับปริญญาบัตร
	- (4) ประสานงานกับคณะ สถาบัน สำนัก ในการประชาสัมพันธ์ วันเปิดระบบเพื่อให้ บัณฑิตไดรับทราบ แจงใหผูประสานงานแจงใหบัณฑิตไดมากรอกขอมูลในระบบ
- 4. ติดตามการกรอกขอมูลพรอมประสานการแกไขปญหา
	- (1) ประสานกับหนวยงาน คณะ สถาบัน สํานัก ที่ดูแลรับผิดชอบบัณฑิต เพื่อการ ประสานขอมูลและใหขาวสารเกี่ยวกับภาวะการมีงานทําของบัณฑิต
	- (2) บัณฑิตที่ไม่สามารถกรอกข้อมูลในระบบ หรือเกิดปัญหาด้านอื่นๆ ที่เกี่ยวกับการ กรอกขอมูลก็จะประสานงานกับเจาหนาที่สํานักคอมพิวเตอรในการแกไขปญหา
	- (3) สรางกลุมผูประสานงาน โดยการสรางกลุมไลนผูแทนของหนวยงาน คณะ สถาบัน สํานัก ที่มีบัณฑิตในสังกัดเพื่อใชในการประสานงานและแจงขาวสารใหกับหนวยงาน
- (4) แจงสถิติการกรอกขอมูล รับทราบปญหาที่หนวยงานแจงเขามาและประสานการ แกปญหาโดยประสานกับสํานักคอมพิวเตอรในการแกปญหาเหลานั้น
- 5. Download ขอมูลบัณฑิต จากระบบ Supreme2019
	- (1) เขาระบบการทํางานในระบบ Supreme2019 (ระบบบริหารจัดการประสิทธิภาพ การศกึษา ) ( ดังเอกสารในภาคผนวกที่ 3 )
	- (2) Login เขาระบบการทํางานดวยรหัสของผูใชงานและดึงขอมูลตามสิทธิของผูใชงาน
	- (3) เลือกกลุ่มสิทธิ์การใช้งาน ( กลุ่มงานภาวะการมีงานทำของบัณฑิต )
	- (4) เขาไปใชระบบงาน Supreme2019 เพื่อดึงขอมูลของบัณฑติที่กรอกขอมูลเขามาใน ้ระบบในช่วงของการรับปริญญาบัตร และทำการ Download ข้อมูล ซึ่งจะได้ไฟล์ใน รูปแบบไฟล Excel เพื่อนําไปใชในการประมวลผลตอไป
- 6. สงขอมูลภาวะการมีงานทําของบัณฑิต ตามที่กระทรวง อว. กําหนด
	- (1) ประสานสํานักคอมพิวเตอร ในการสงขอมูลใหทางสํานักงานปลัดกระทรวง การอุดมศึกษา วิทยาศาสตร์ วิจัยและนวัตกรรม (<u>สำนักคอมพิวเตอร์จะเป็น</u> ผูดําเนินการ )
- 7. ประมวลผลขอมูล วิเคราะหขอมูลและสรุปผลขอมูล
	- (1) นําไฟล Excel จากระบบ Supreme มาประมวลผลดวยโปรแกรม Microsoft Excel ( ดังเอกสารใน ภาคผนวกที่ 4 )
	- (2) ไฟลที่ไดจากระบบตองมีการเพิ่ม Field ขอมูล ในสวนของกลุมสาขา 3 กลุม คือ กลุมวิทยาศาสตรสุขภาพ กลุมวิทยาศาสตรเทคโนโลยี และกลุมมนุษยศาสตรและ สังคมศาสตร
	- (3) ประมวลผลหาค่าความถี่ของข้อมูล จำแนกตามการมีงานทำ ไม่ได้ทำงานและ บัณฑิตที่ศึกษาตอ บัณฑิตที่ทํางานตรงสาขา และขอมูลการมีงานทําอื่น ๆ โดยจําแนกตามคณะและสาขาวิชาเอก
	- (4) จัดทําขอมูลตามตัวชี้วัดของ ฝายพัฒนาคุณภาพ ดังนี้ รอยละการมีงานทําของ บัณฑิตและรอยละการมีงานทําตรงสาขาที่เรียน ( ดังเอกสารใน ภาคผนวกที่ 5 )
	- (5) นำข้อมูลสรุปตามตารางตัวชี้วัดนำส่งฝ่ายพัฒนาคุณภาพและนำขึ้นเผยแพร่บน เว็บไซตข องสวนแผนและยุทธศาสตรเพื่อหนวยงานสามารถ Download นําขอมูล ไปใชสําหรับการประกันคุณภาพของหนวยงาน (ดังเอกสารใน ภาคผนวกที่ 6 )
	- (6) นําผลการวิเคราะหขอมูลดวยโปรแกรม Excel มาสรุปและวิเคราะหทําบทสรุป สําหรับผูบริหาร เพื่อเปนขอมูลสําหรับผูบริหาร ( ดังเอกสารใน ภาคผนวกที่ 7 )

ตัวอยาง

แบบสอบถามในแบบสํารวจภาวะการมีงานทําของบัณฑิต สํานักงานปลัดกระทรวงการอุดมศึกษา วิทยาศาสตร วิจัยและนวัตกรรม ( อว.)

#### แบบสอบถามภาวะการมีงานทำของบัณฑิต ประจำปี 2564

์ คำชี้แจง กรุณากรอกข้อความลงในช่องว่าง และหรือเขียนวงกลมล้อมรอบ [ ] ที่ตรงกับความเป็นจริงของท่านมากที่สุด

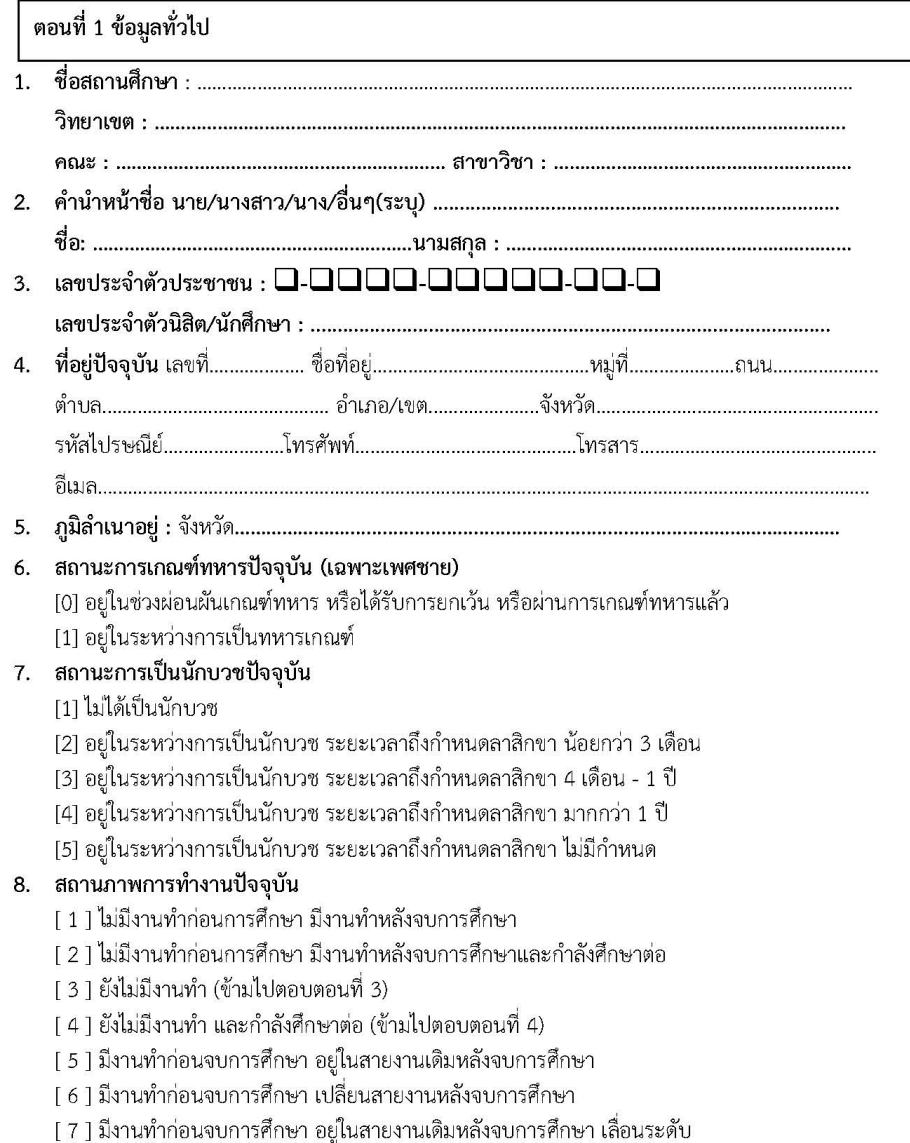

#### ดอนที่ 2 สำหรับผู้ที่ทำงานแล้ว

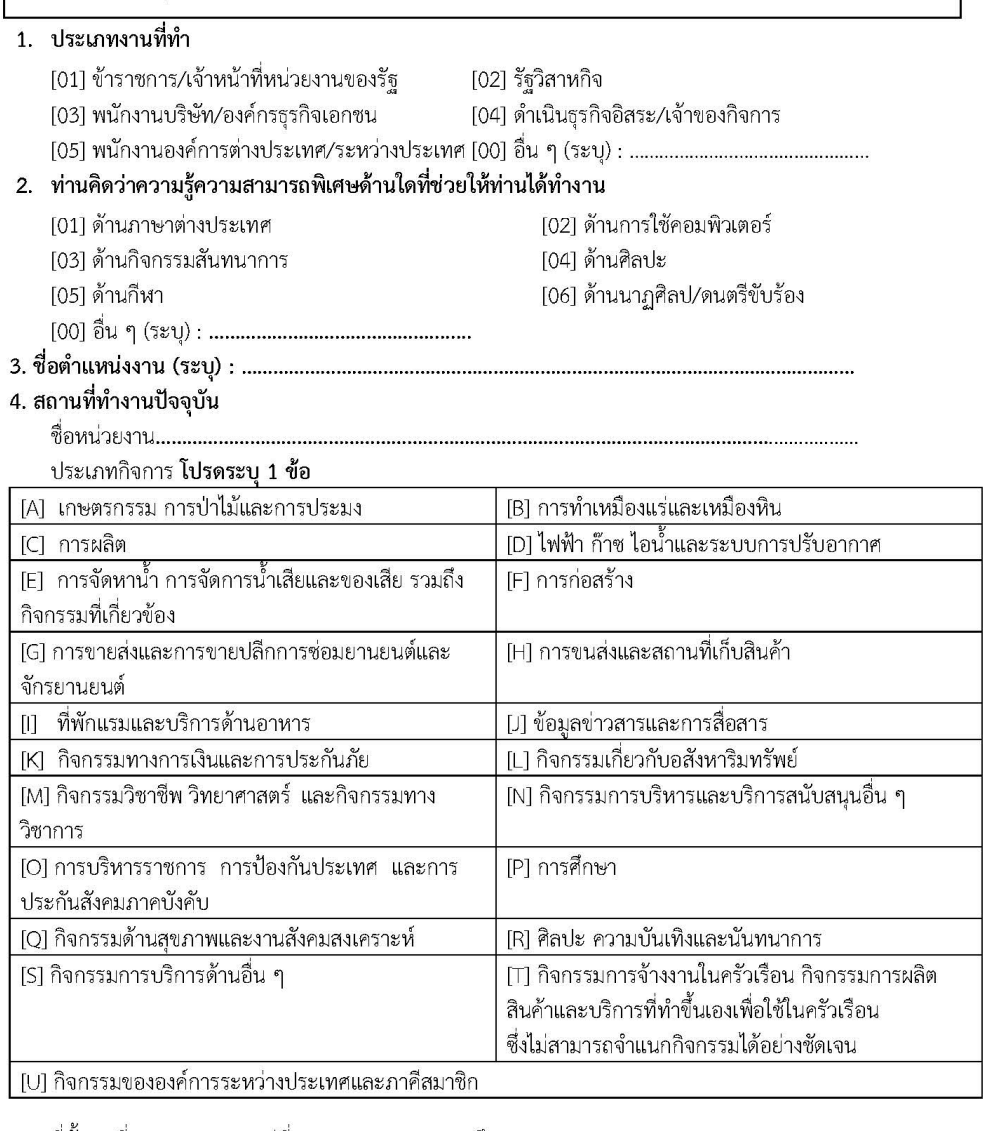

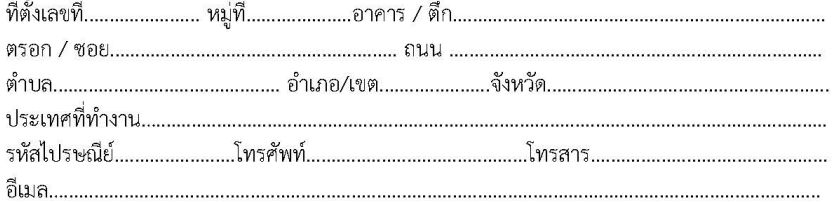

- 
- 6. ท่านมีความพอใจต่องานที่ทำหรือไม่
	- [01] พอใจ
	- ถ้าไม่พอใจ โปรดระบุสาเหตุที่สำคัญที่สุด 1 ข้อ ต่อไปนี้

[02] ระบบงานไม่ดี [03] ผู้ร่วมงานไม่ดี

[04] ไม่ได้ใช้ความรู้ที่เรียนมา [05] ค่าตอบแทนต่ำ [07] ขาดความก้าวหน้า 1061 ขาดความมั่นคง 

7. หลังจากสำเร็จการศึกษาแล้ว ท่านได้งานทำในระยะเวลาเท่าไร

[01] หางานได้ก่อนจบการศึกษา หรือได้งานทันทีหลังจบการศึกษา [02] 1-2 เดือน [03] 3-6 เดือน [04] 7-9 เดือน [05] 10-12 เดือน [06] มากกว่า 1 ปี 1071 เป็นงานเดิมก่อนมาศึกษาหรือได้งานทำระหว่างศึกษา

่ 8. ลักษณะงานที่ทำตรงกับสาขาที่ท่านได้สำเร็จการศึกษาหรือไม่

[1] ตรงสาขา [2] ไม่ตรงสาขา

9. ท่านสามารถนำความรู้จากสาขาวิชาที่เรียนมาประยุกต์ใช้กับหน้าที่การงานที่ทำอยู่ขณะนี้เพียงใด

[01] มากที่สุด [02] มาก [03] ปานกลาง [04] น้อย [05] น้อยที่สุด

10. ความต้องการศึกษาต่อ

[1] ต้องการศึกษาต่อ (ข้ามไปตอบตอนที่ 4) [2] ไม่ต้องการศึกษาต่อ (ข้ามไปตอบตอนที่ 5) ตอนที่ 3 สำหรับผู้ที่ยังไม่ได้ทำงาน

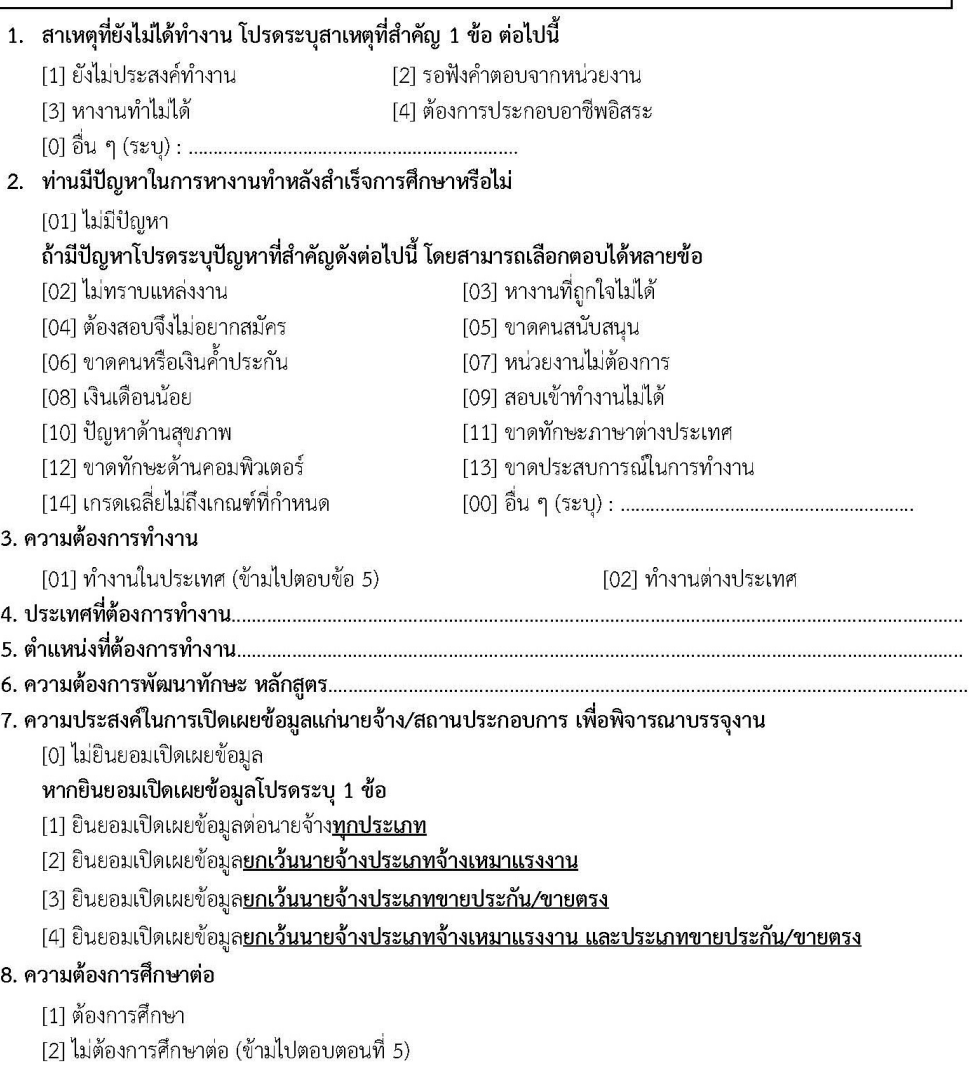

#### ตอนที่ 4 การศึกษาต่อ

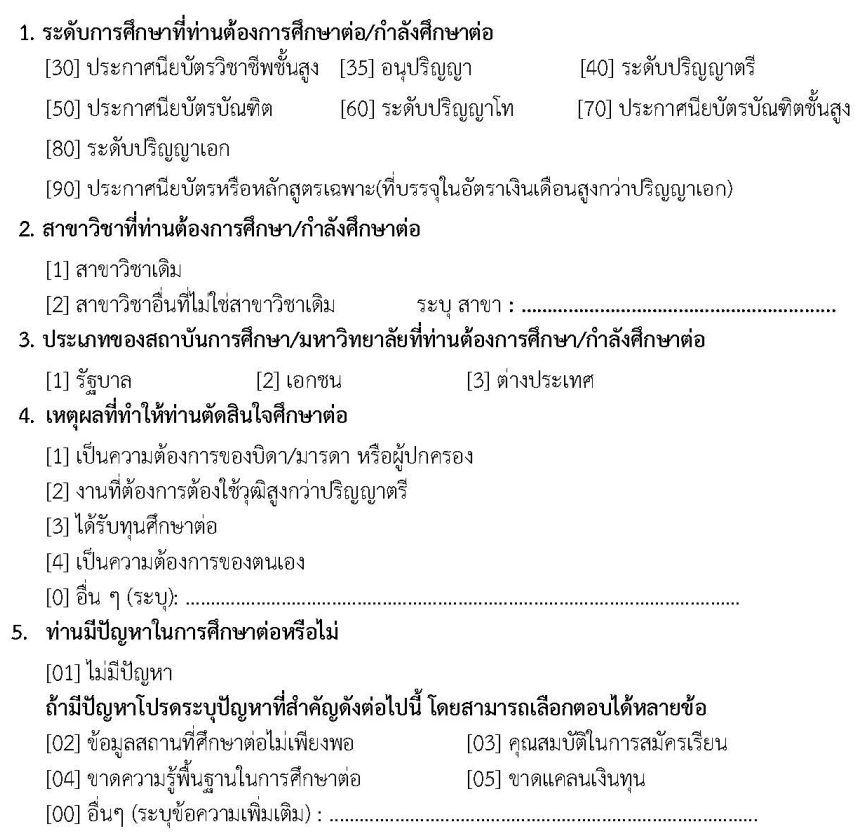

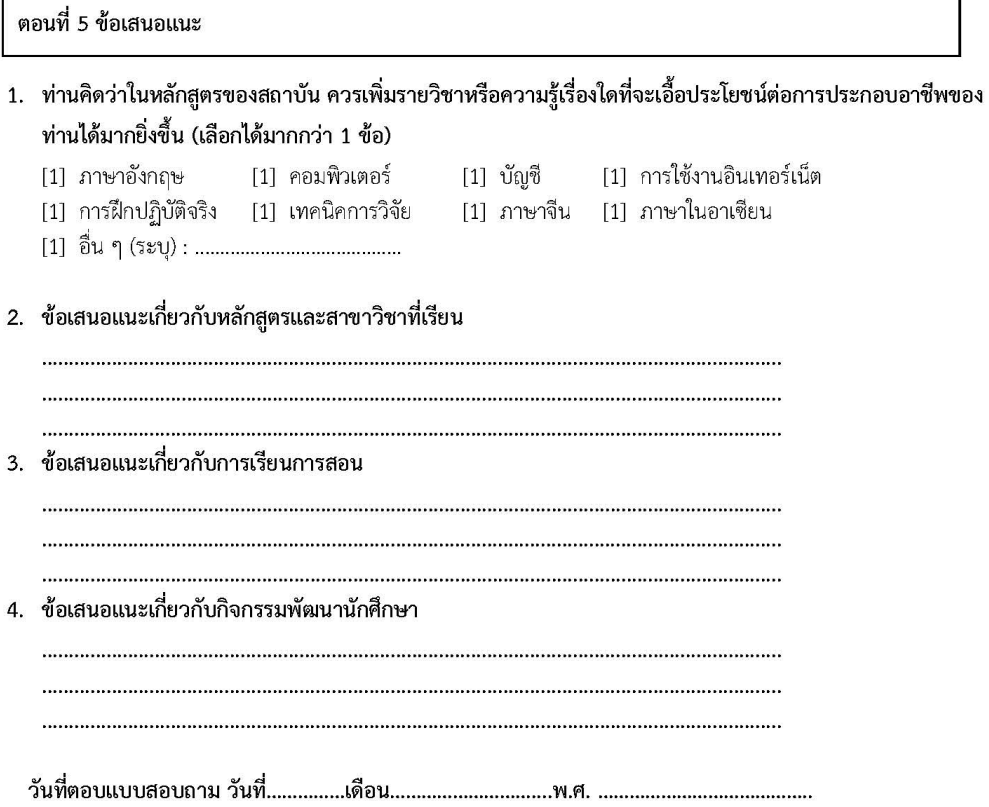

ตัวอยาง

การกรอกขอมูลผานระบบ internet ของมหาวิทยาลัย

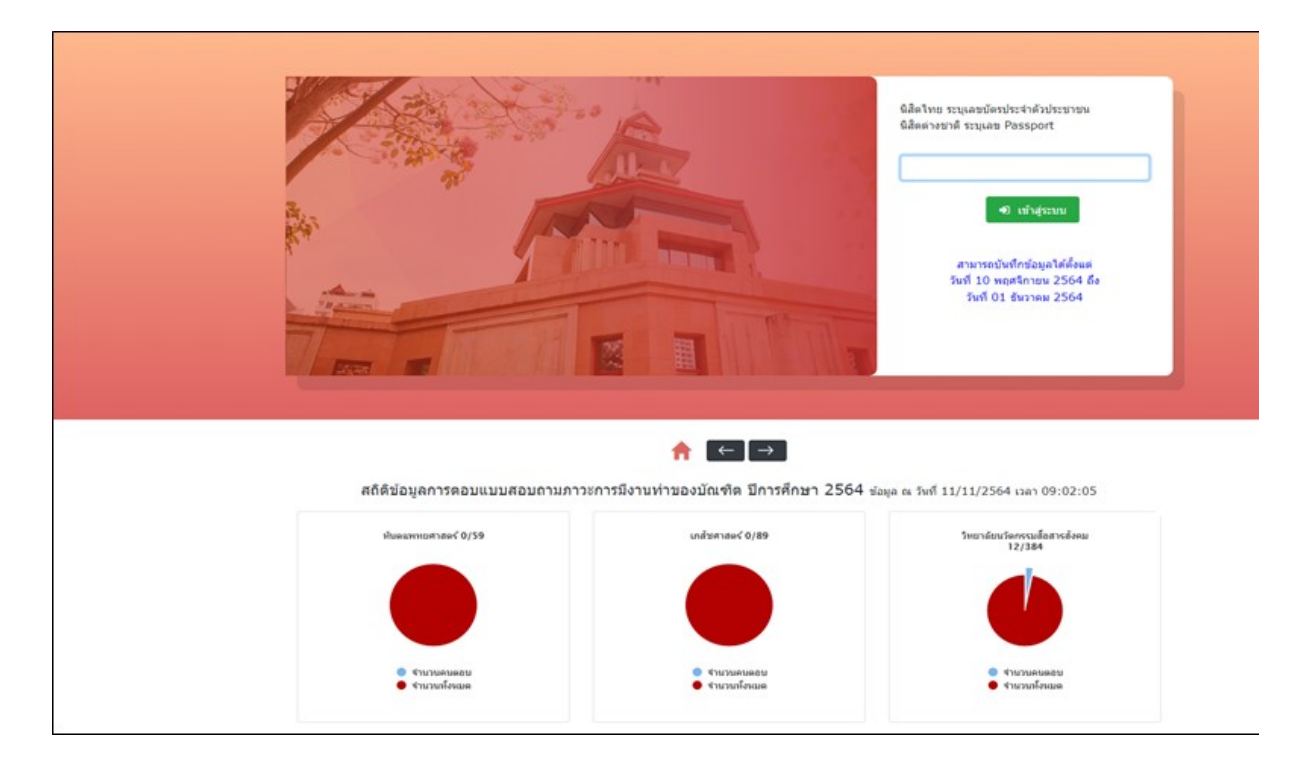

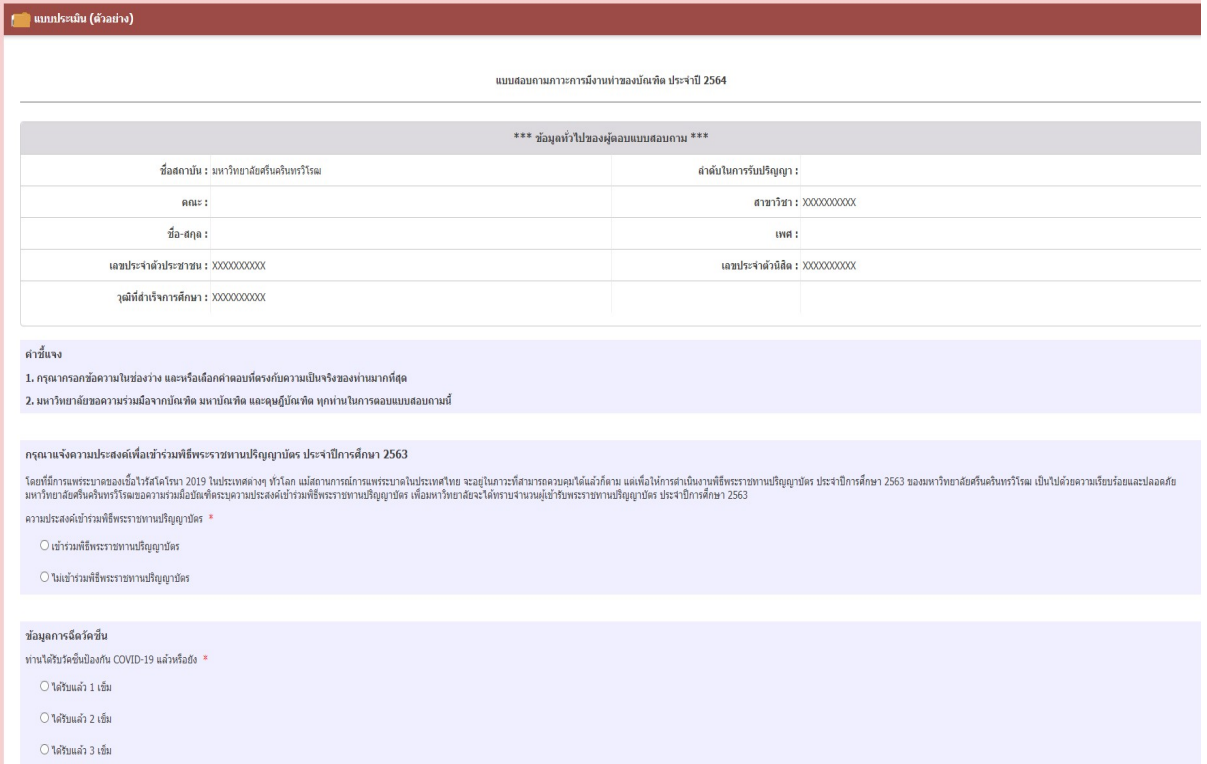

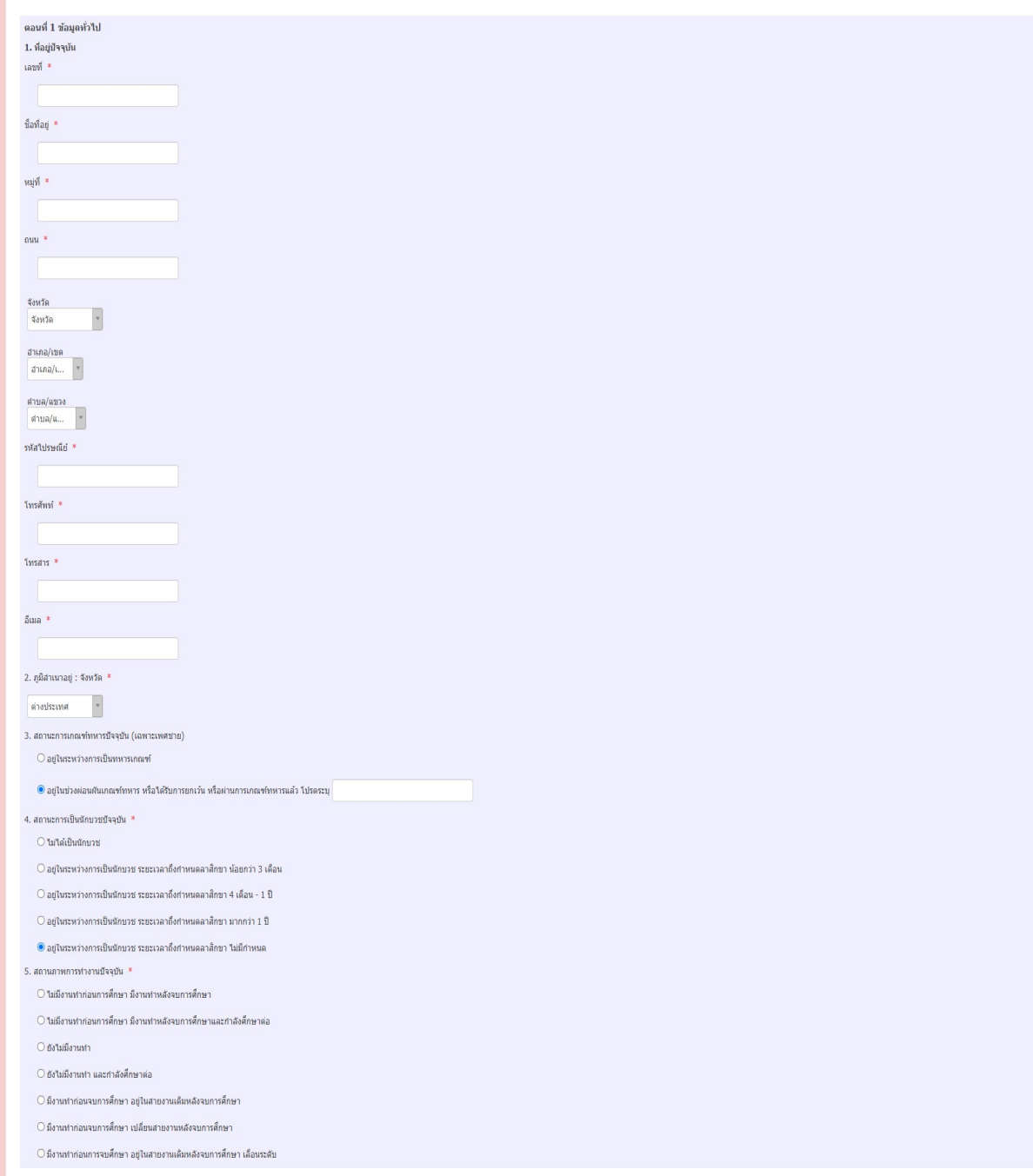

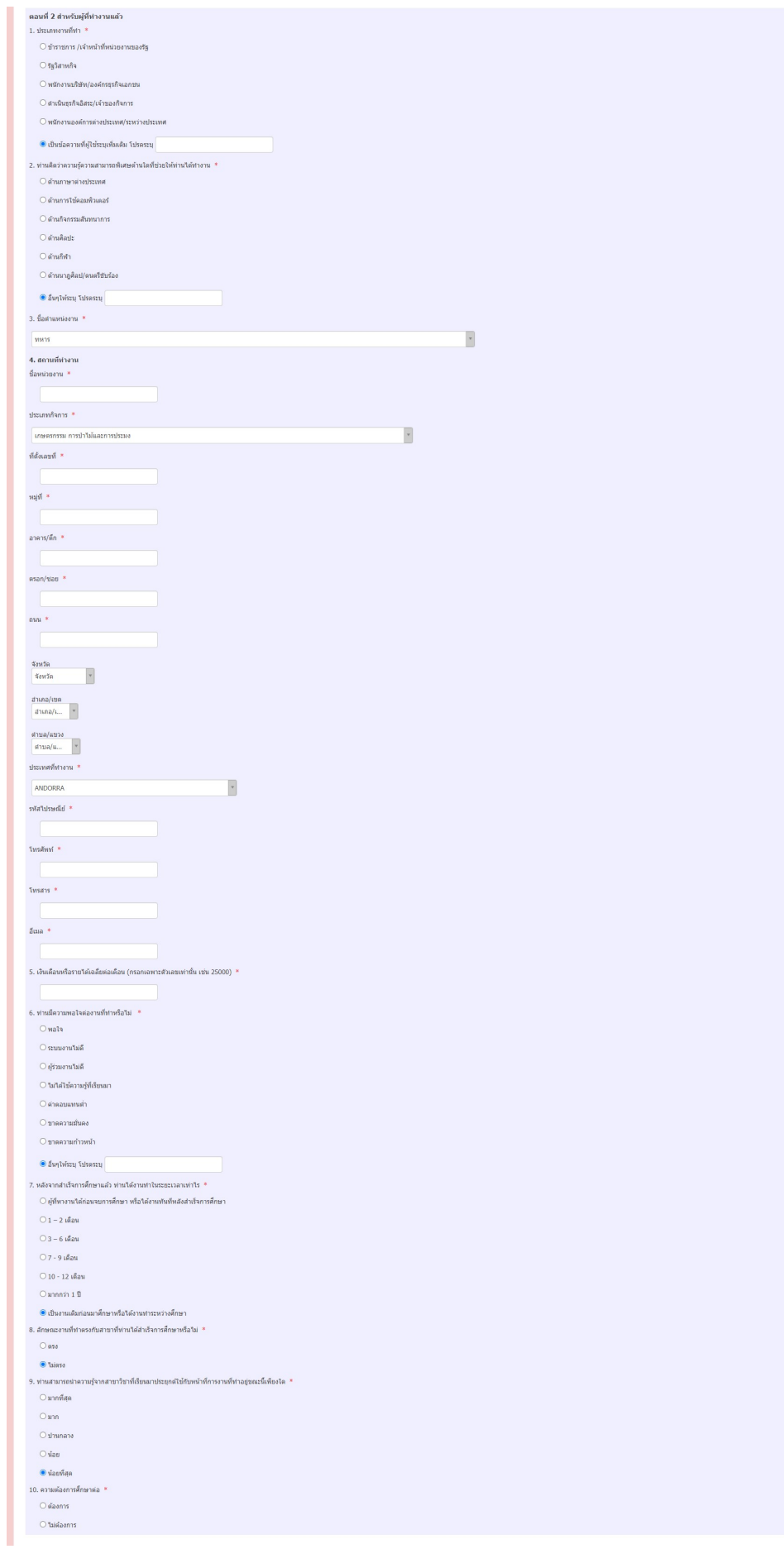

ตัวอยาง

การ Download ขอมูลบัณฑิตจากระบบ Supreme2019

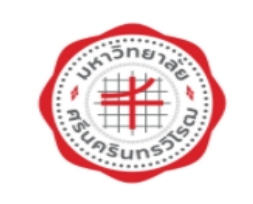

#### **SUPREME2019**

ี่ ที่ หน้าหลัก งานหลักสูตร งานตารางสอน ผู้ทรงคุณวุฒิภายนอก/คถ นิสิต อาจารย์ บุคลากร มศว เข้าสู่ระบบเพื่อใช้งานบริการสารสนเทศ ์ บัวศรีใอดี รหัสผ่าน เข้าสู่ระบบ ข้อแนะนำ

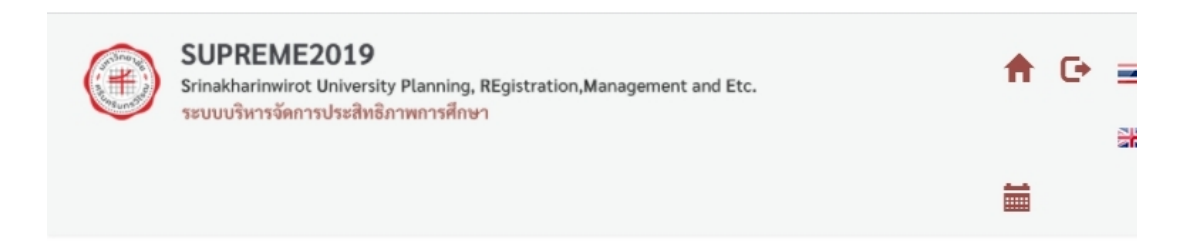

### เลือกกลุ่มสิทธิ์การใช้งาน

- กลุ่มงานภาวะการมีงานทำ(คณะ)
- กลุ่มงาน FTES (ส่วนแผน)

้เลือกเมนู ภาวะการมีงานทำ

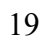

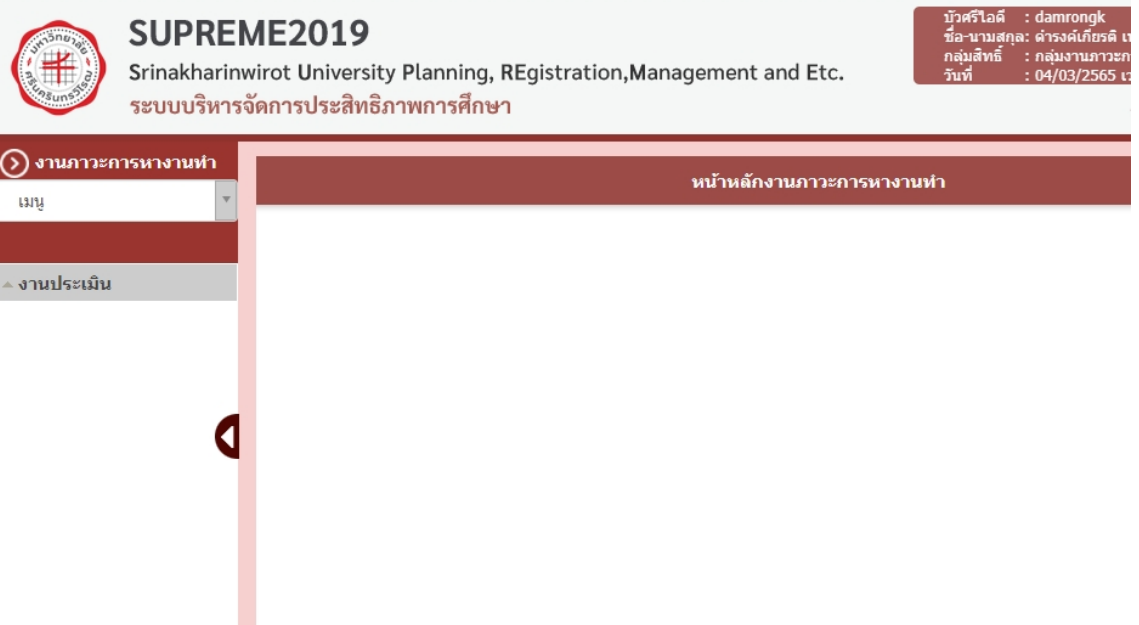

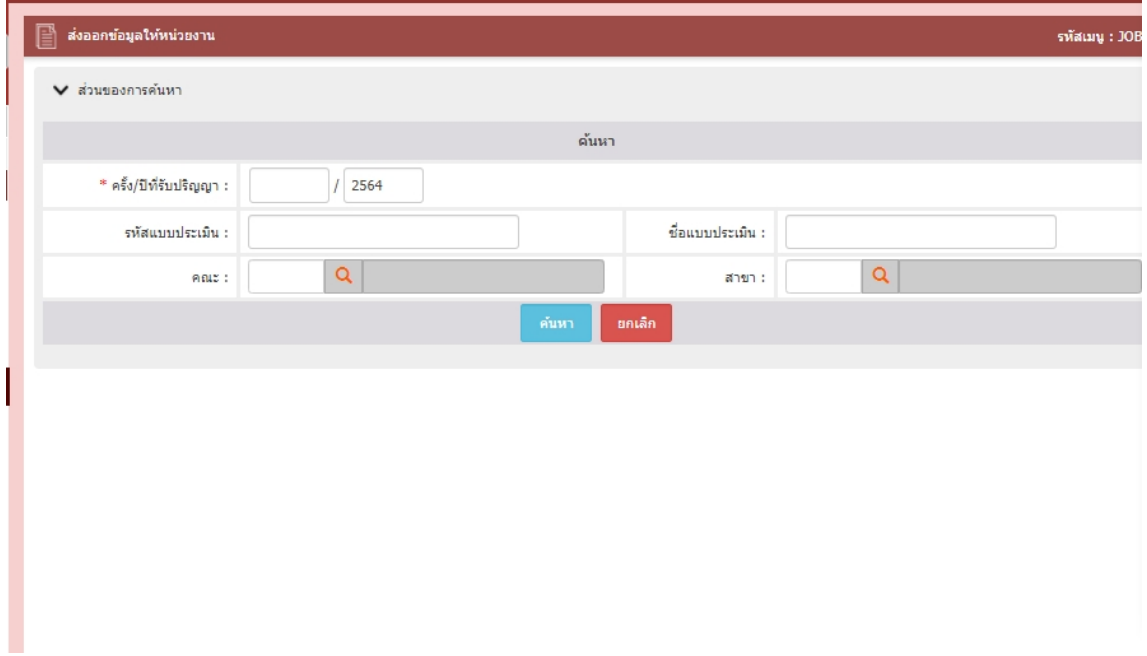

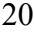

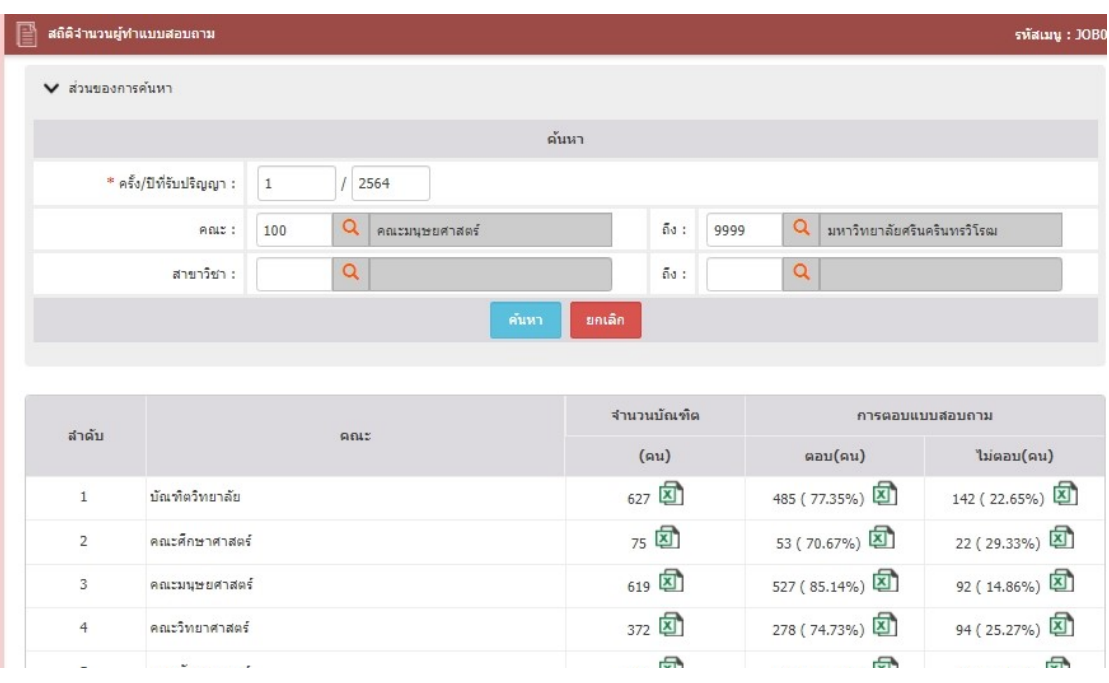

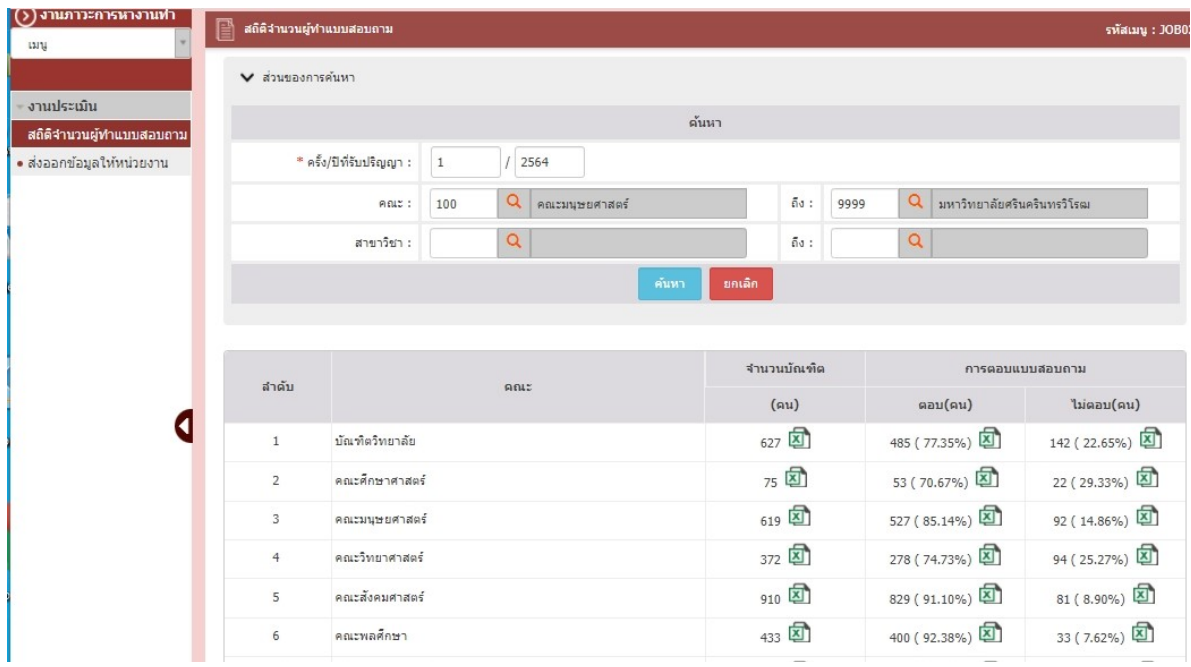

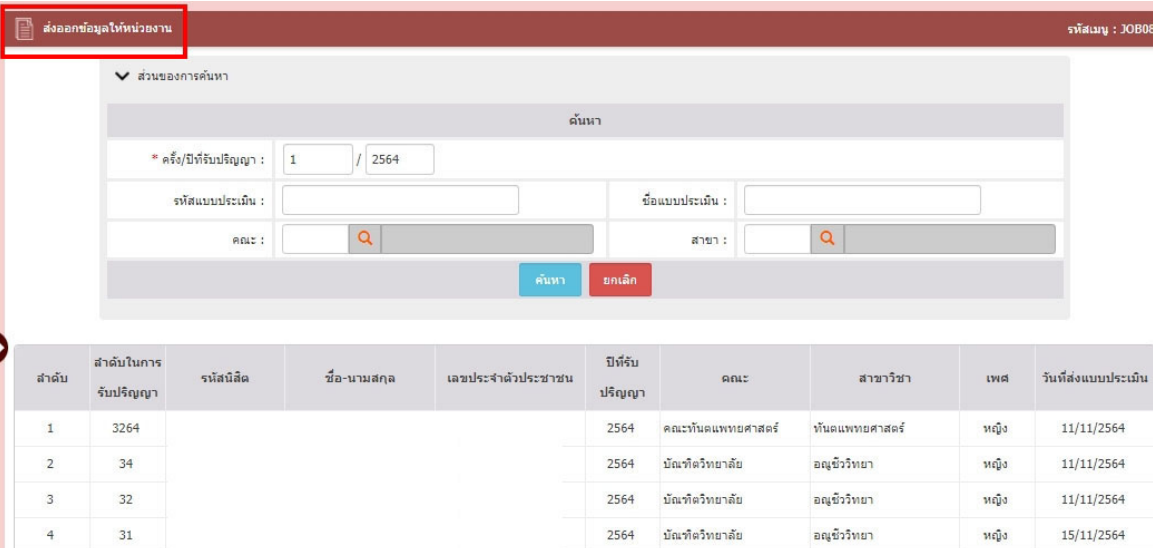

คณะพลศึกษา

คณะพลศึกษา

คณะแพทยศาสตร์

2564

2564

2564

ผู้นำนันทนาการ

ผู้นำนันทนาการ

้<br>แพทยศาสตร์

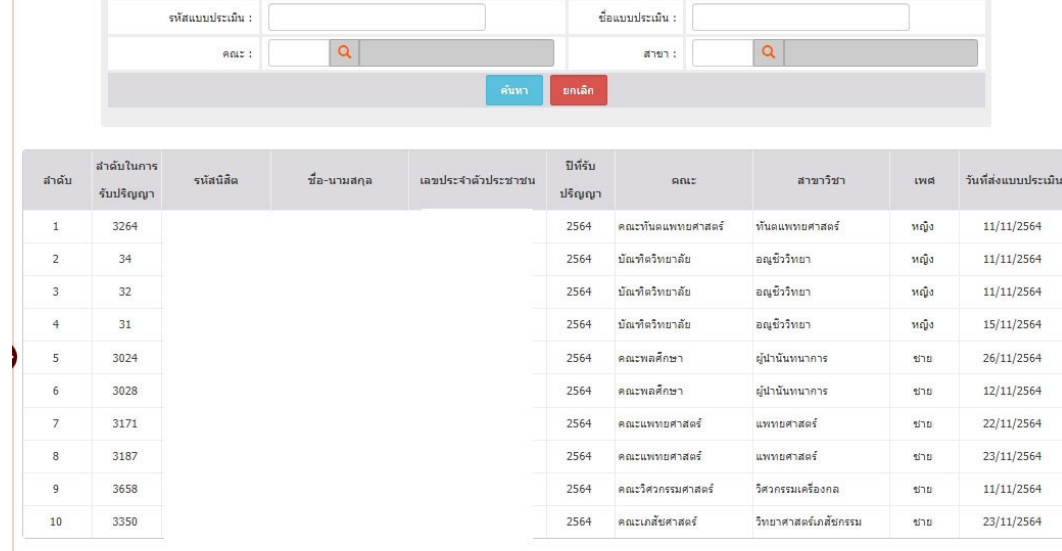

 $\cdots$ "-:|<<<12345>>>|แสดง: 10 /หน้า ตั้งค่า จำนวนข้อมูล 4396 รายการ

EXT DENSTRATE EXCEL

)

3024

3028

3171

5

 $6$ 

 $\overline{7}$ 

 $\overline{1}$ 

26/11/2564

 $12/11/2564$ 

22/11/2564

ชาย

ชาย

ชาย

ตัวอยาง

การประมวลผลขอมูล ดวยโปรแกรม Microsoft Excel

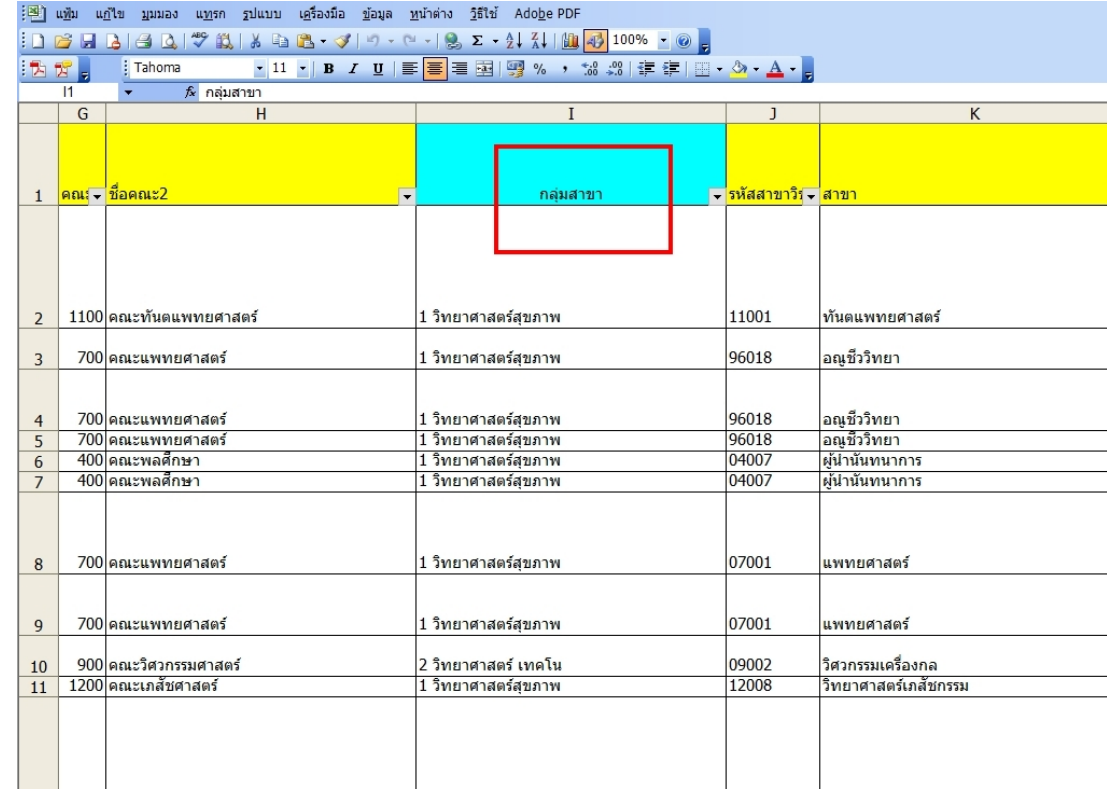

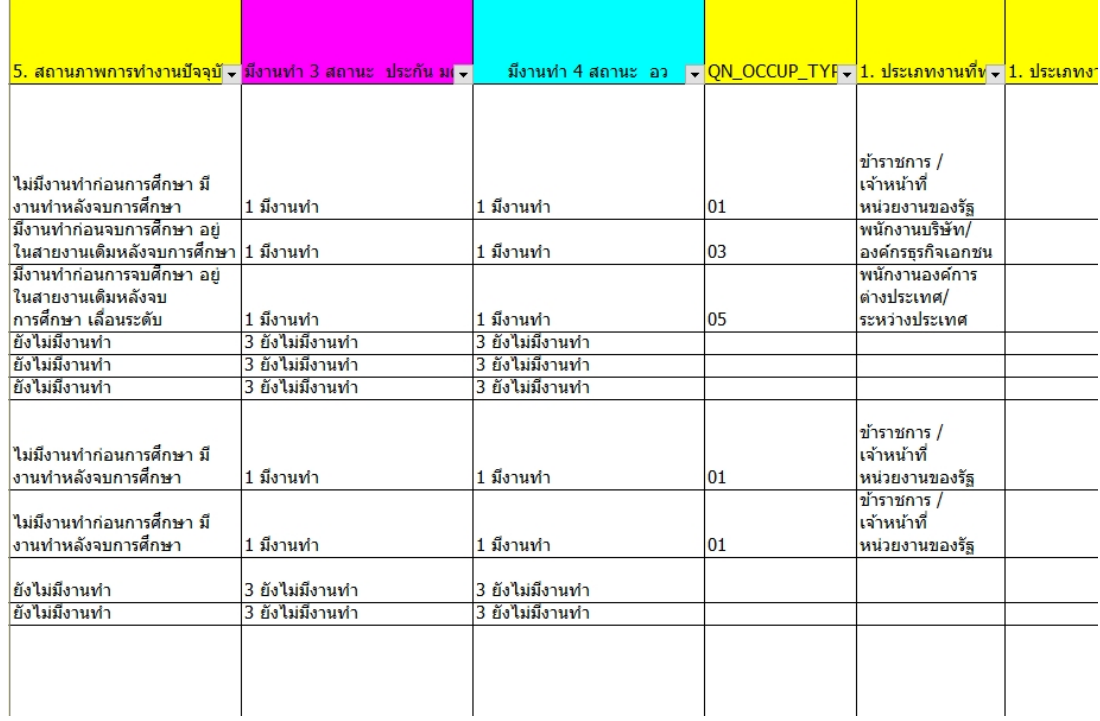

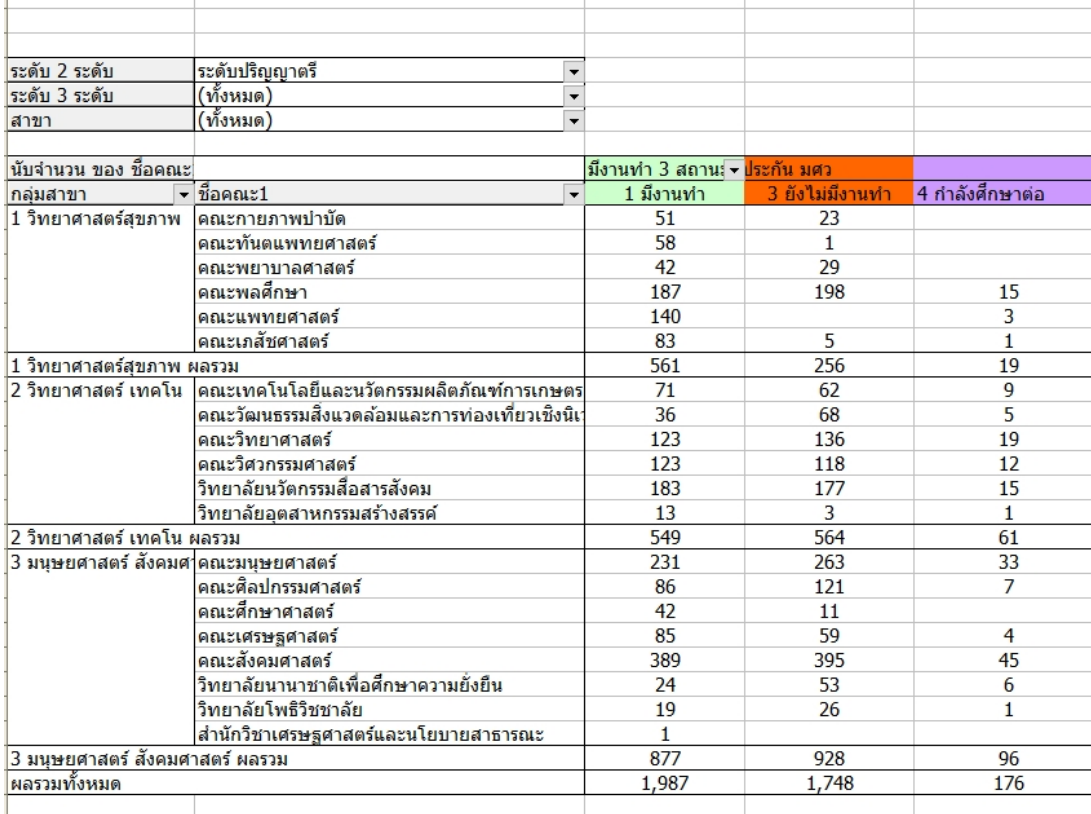

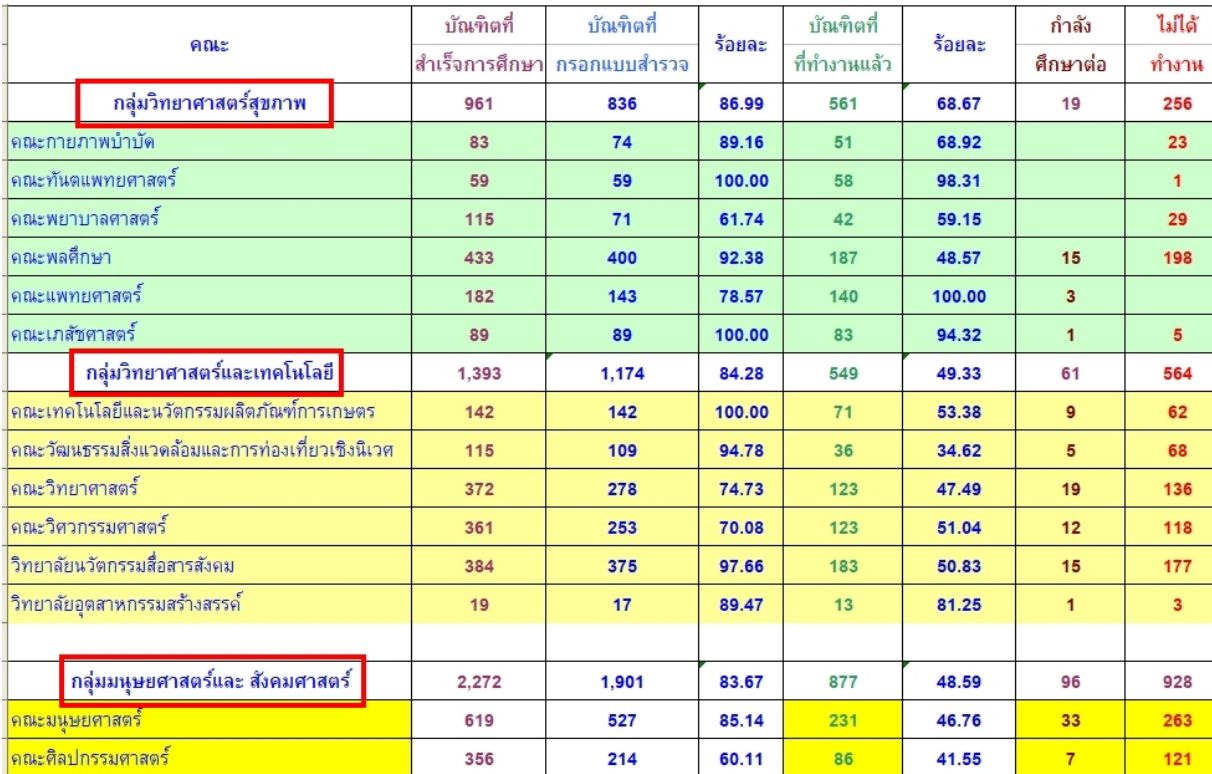

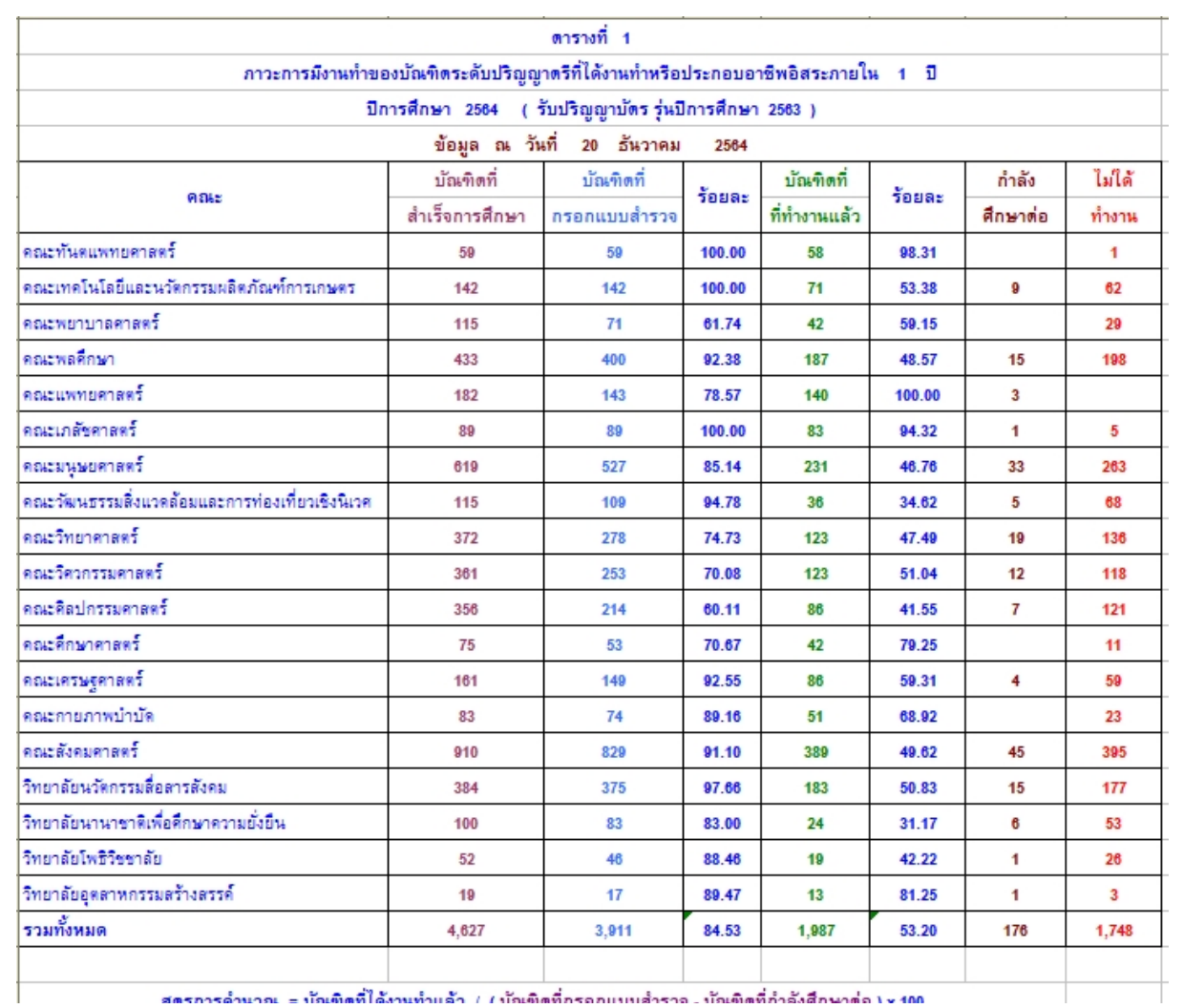

สตรการดำนาณ = บัณฑิตที่ได้งานท่าแล้ว / / บัณฑิตที่กรดภแบบสำราจ . บัณฑิตที่กำลังศึกษาต่อ ) v 400

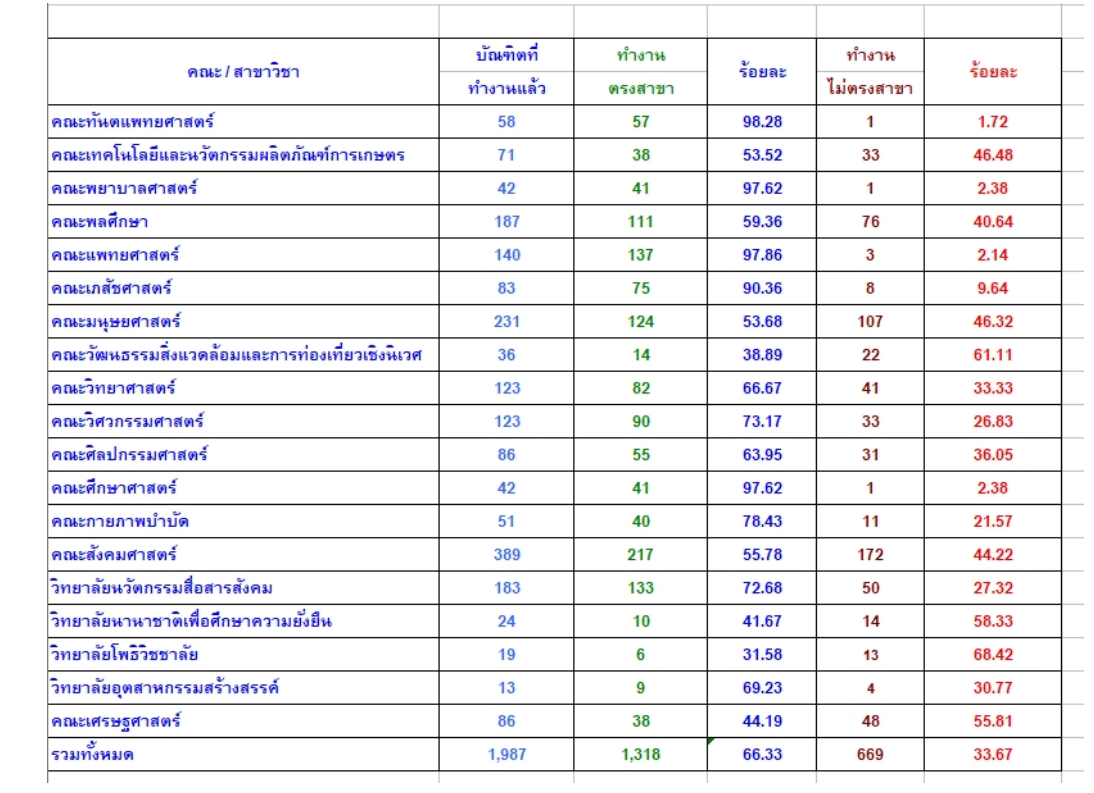

ตัวอยาง

ข้อมูลตามตัวชี้วัด ตามสูตรการคำนวณของฝ่ายพัฒนาคุณภาพ ส่งให้ฝ่ายพัฒนาคุณภาพของมหาวิทยาลัย

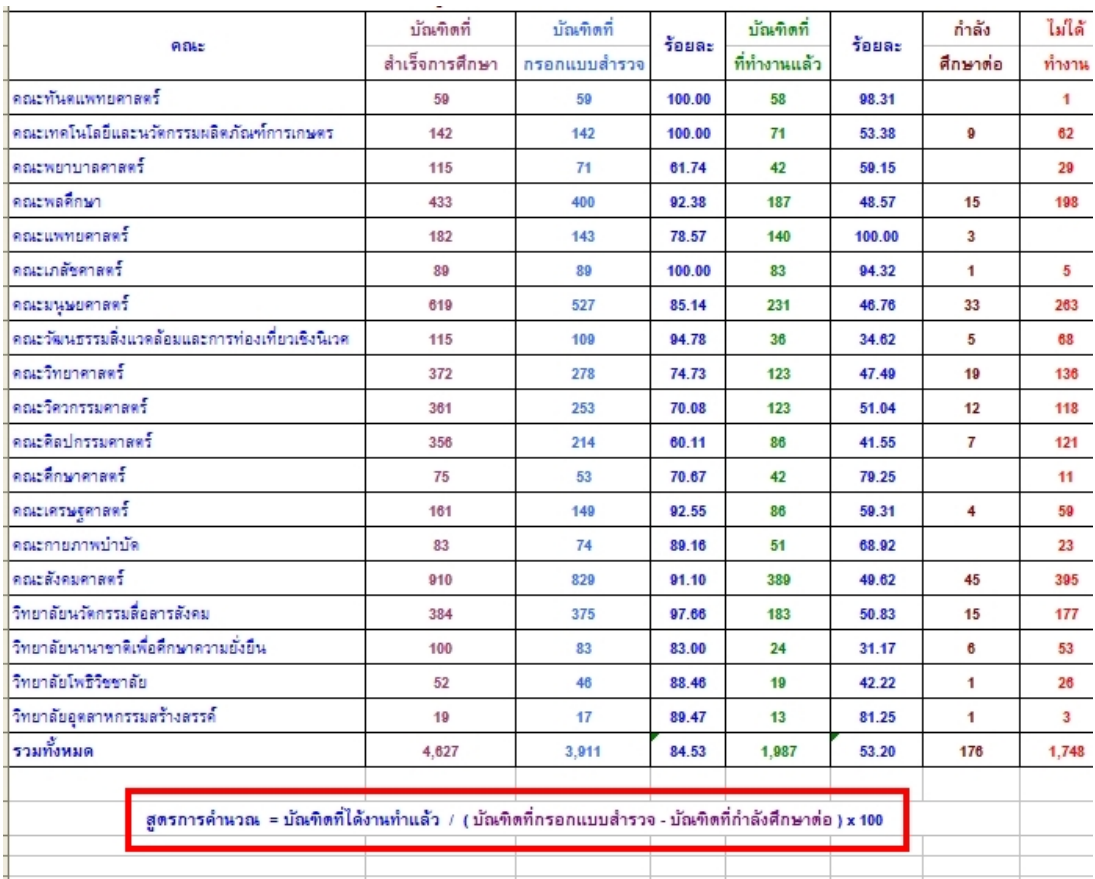

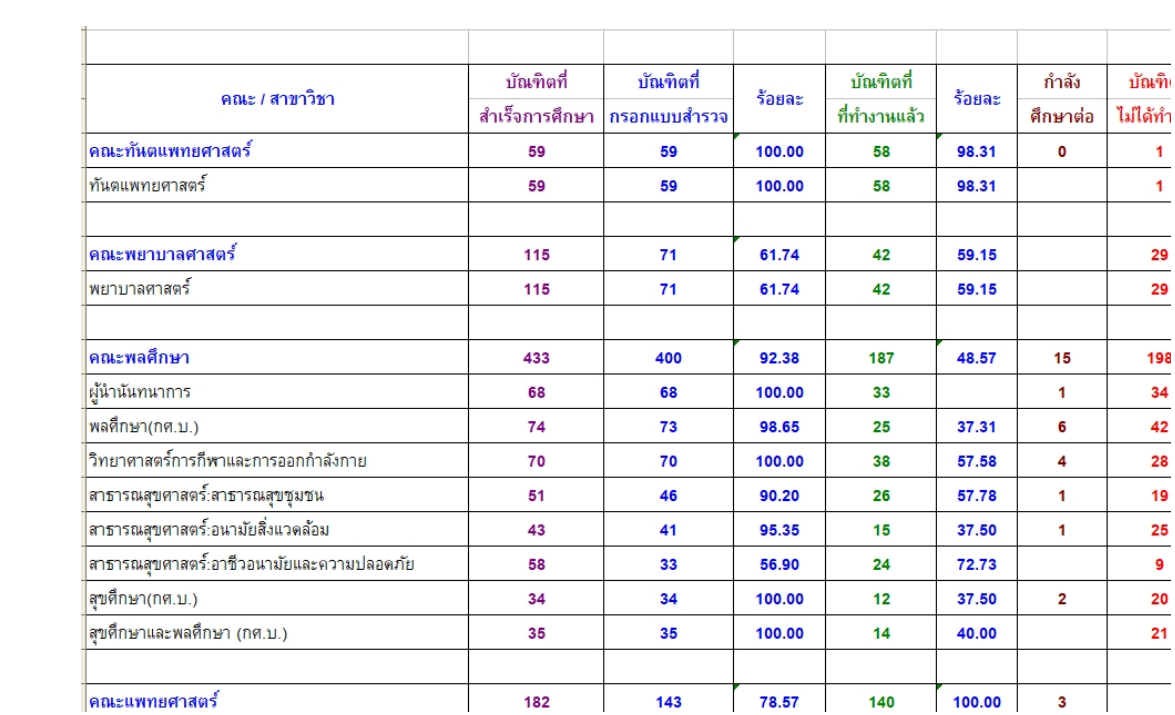

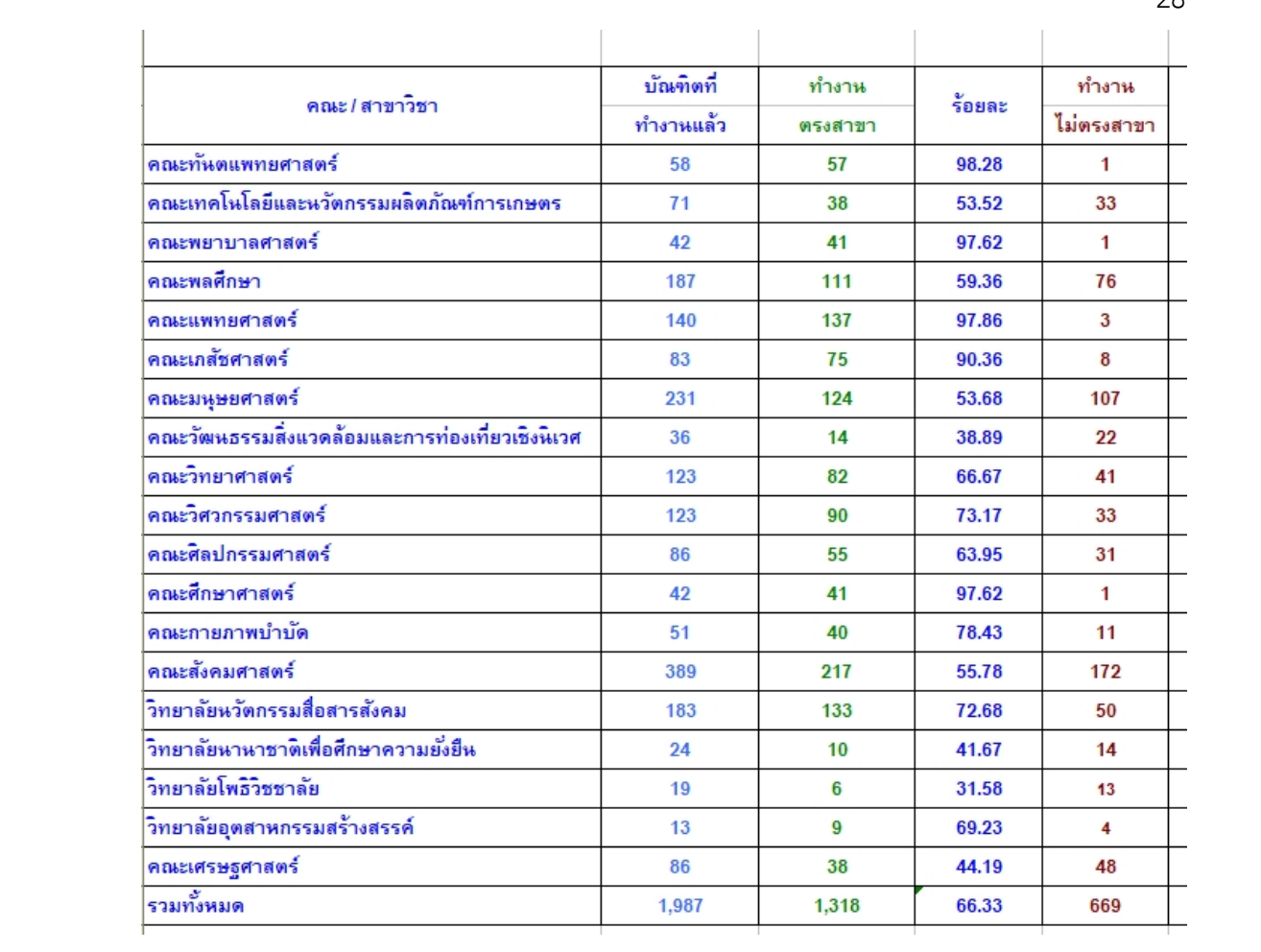

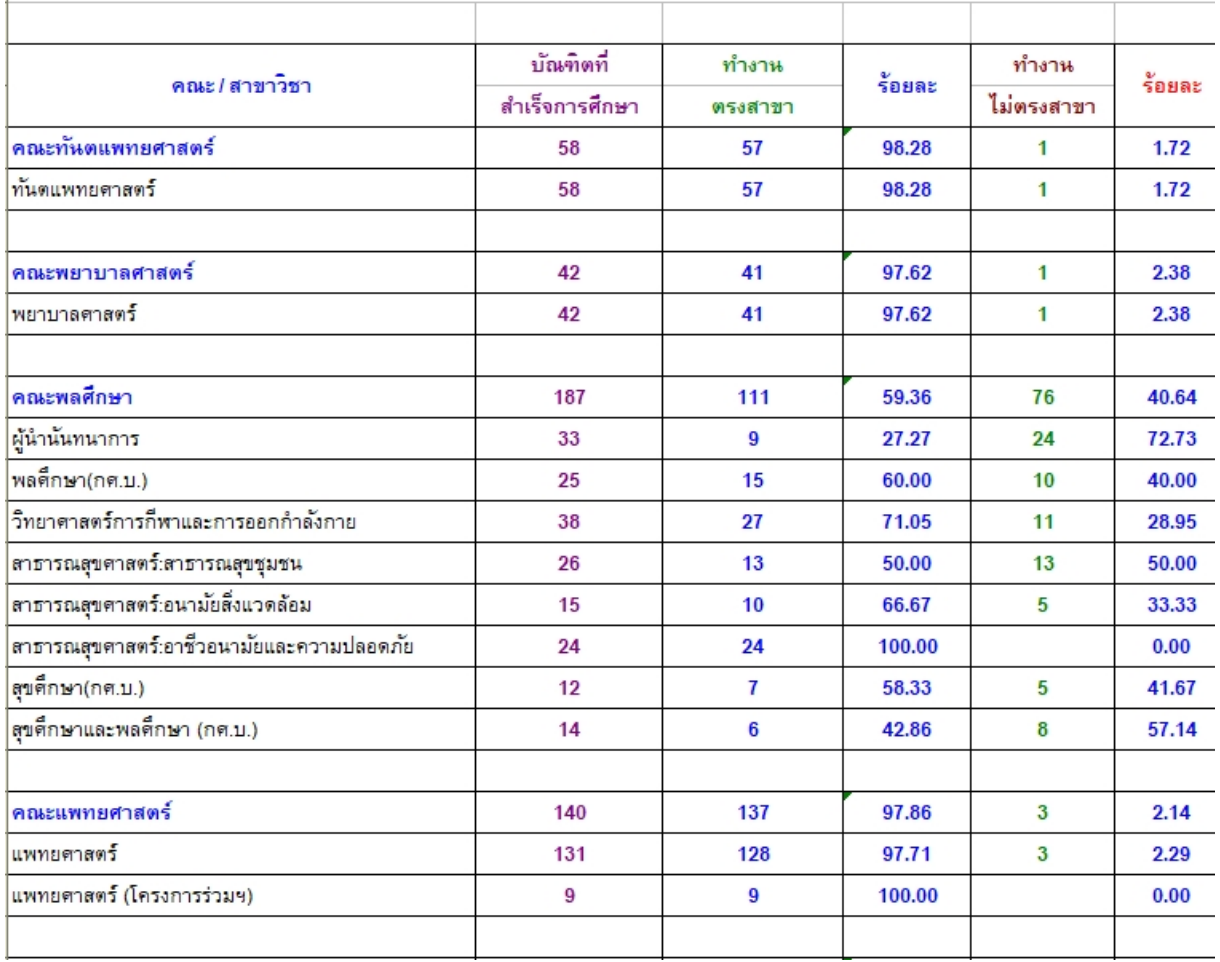

ตัวอยาง เผยแพร่ข้อมูล ในเว็บไซต์ของส่วนแผนและยุทธศาสตร์

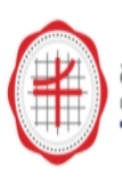

การเปิดโอกาสให้เกิดการมีส่วนร่วม หน้าแรก รู้จักเรา ดาวน์โหลด บดลากร ข่าวสาร ส่วนแผนและยทธศาสตร์ มหาวิทยาลัยศรีนครินทรวิโรด

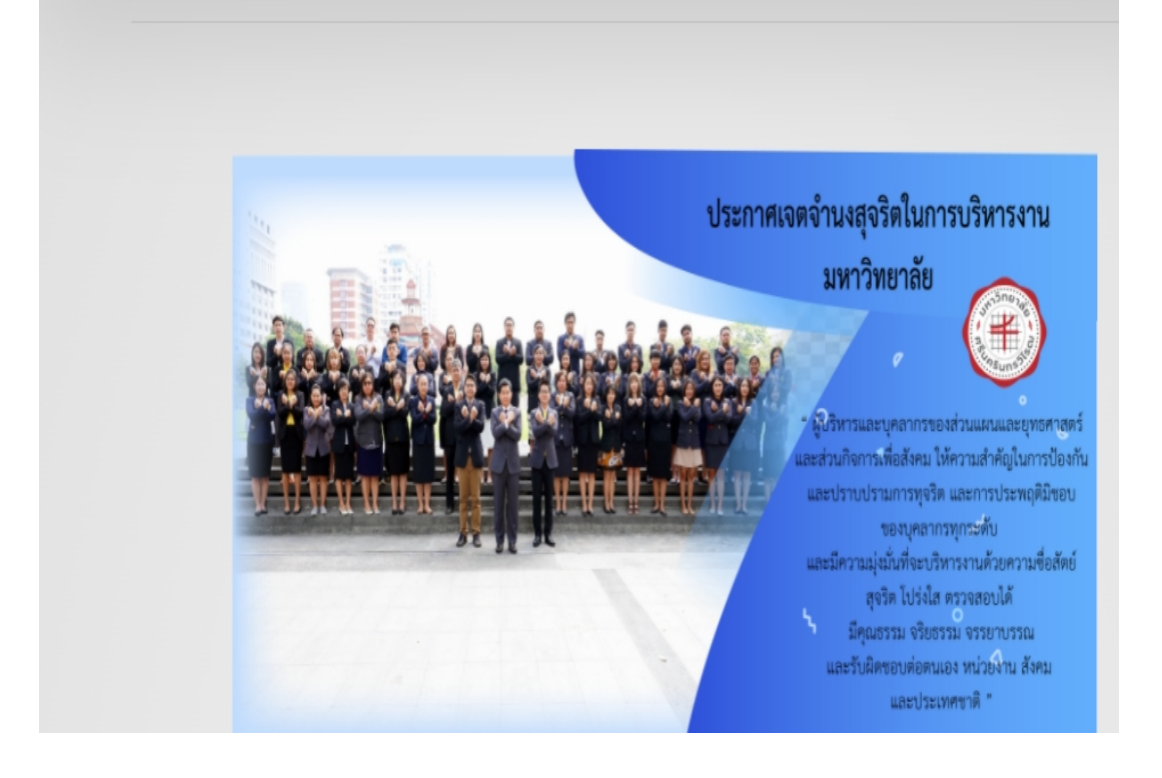

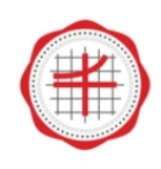

หน้าแรก คาวน์โหลด รู้จักเรา ข่าวสาร บุคลากร ส่วนแผนและยุทธศาสตร์ มหาวิทยาลัยศรีนครินทรวิโรฒ

ดาวน์โหลด ▶ งานรายงานและเผยแพร่

ภาวะการมีงานทำของบัณฑิต ปีการศึกษา 2564

#### Title

สรุปร้อยละของบัณฑิต ระดับปริญญาตรี ที่ใต้งานทำหรือประกอบอาชีพอิสระภายใน 1 ปี รุ่นปีการศึกษา 2563 ( ข้อมูล ณ วันที่ 20 ธันวาคม 2564 ) สรุปร้อยละของบัณฑิตระดับปริญญาตรีที่ทำงานแล้วและทำงานตรงกับสาขาที่เรียน รุ่นปีการศึกษา 2563 ( ข้อมูล ณ วันที่ 20 ธันวาคม 2564 )

ี แบบฟอร์มการกรอกผลการปฏิบัติงาน เพื่อจัดทำรายงานประจำปี 2564 ส่วนแผนและยุทธศาสตร์ <mark>พิธ</mark>

Title

1. แบบฟอร์มการกรอกผลการปฏิบัติงาน เพื่อจัดทำรายงานประจำปี 2564 (งานวิเคราะห์ฯ งานแผนงบประมาณ งานติดตามฯ งานประเมินผล งานวางเ ่ 2 แบบฟอร์มการกรอกผลการปฏิบัติงาน เพื่อจัดทำรายงานประจำปี 2564 (งานธรการและบริหารทั่วไป)

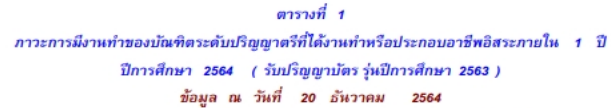

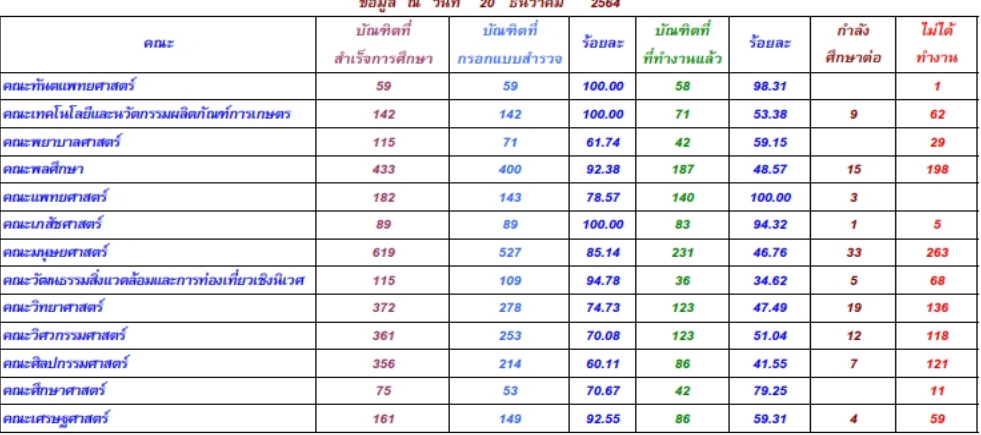

ตารางที่ 2 ภาวะการมีงานทำของบัณฑิตระดับปริญญาตรีที่ทำงานแล้ว จำแนกตามบัณฑิตที่ทำงานตรงสาขา<br>- ปีการศึกษา 2564 ( รับปริญญาบัตร รุ่นปีการศึกษา 2563 )<br>- ข้อมูล ณ วันที่ 20 ธันวาคม 2564

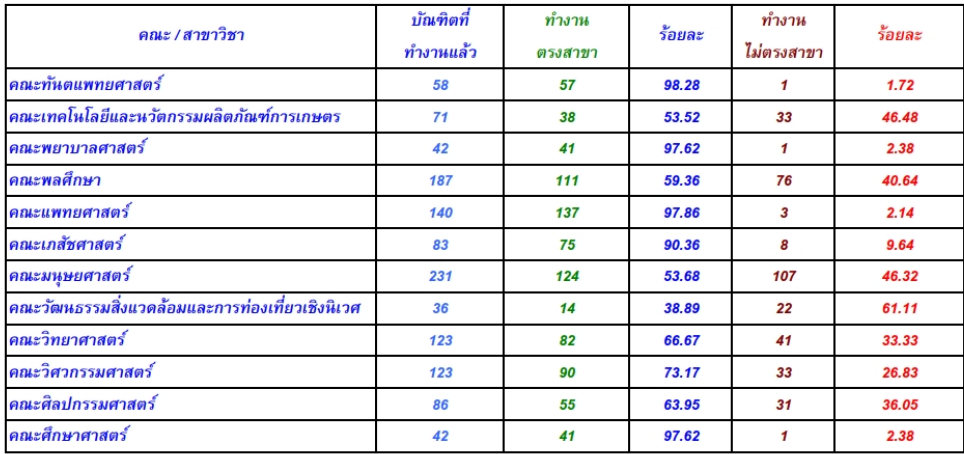

ตัวอยาง บทสรุปสําหรับผูบริหาร

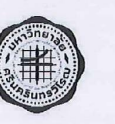

### สำเนาคู่ฉบับ

### บันทึกข้อความ

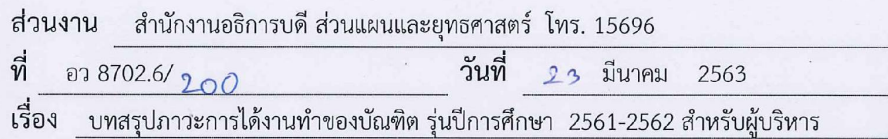

เรียน รองอธิการบดีฝ่ายวางแผนและพัฒนา

ตามที่มหาวิทยาลัยจัดให้มีการสำรวจภาวะการได้งานทำของบัณฑิต รุ่นปีการศึกษา 2561-2562 โดยกำหนดให้บัณฑิตกรอกแบบสำรวจภาวะการได้งานทำผ่านระบบออนไลน์ของ ้มหาวิทยาลัย และมอบให้ฝ่ายสำรวจภาวะการได้งานทำของบัณฑิตเก็บรวบรวมสถิติและสรุปผลการ กรอกแบบสำรวจภาวะการได้งานทำของบัณฑิต นั้น บัดนี้ ฝ่ายสำรวจภาวะการใด้งานทำของบัณฑิต ได้ดำเนินการเก็บรวบรวมสถิติ ณ วันที่ 15 พฤศจิกายน 2562 และจัดทำบทสรุปภาวะการได้งานทำ ของบัณฑิต รุ่นปีการศึกษา 2561-2562 สำหรับผู้บริหาร เรียบร้อยแล้ว จึงขอส่งเอกสารบทสรุป ดังกล่าวมายังท่าน จำนวน 1 ชุด

จึงเรียนมาเพื่อโปรดทราบ

ค*ิกรบด<sub>|</sub>กับรด* /พ<sup>ิ</sup>ราชี<br>(นายดำรงค์เกียรติ เพ็ชรดี)

นักวิเคราะห์นโยบายและแผน (ชำนาญการ )

Nrv

montages 20 29 63

#### บทสรุปภาวะการได้งานทำของบัณฑิต มศว รุ่นปีการศึกษา 2561-2562 สำหรับผู้บริหาร

ตามที่มหาวิทยาลัยจัดให้มีการสำรวจภาวะการได้งานทำของบัณฑิต รุ่นปีการศึกษา 2561-2562 โดยกำหนดให้บัณฑิตกรอกแบบสำรวจภาวะการได้งานทำผ่านระบบออนไลน์ของมหาวิทยาลัย ฝ่ายสำรวจภาวการณ์ได้งานทำ ได้ดำเนินการเก็บรวบรวมสถิติ ณ วันที่ 15 พฤศจิกายน 2562 และ สรุปผลการสำรวจภาวะการได้งานทำของบัณฑิต รุ่นปีการศึกษา 2561-2562 โดยมีวัตถุประสงค์ดังนี้

- 1. เพื่อศึกษาภาวะการได้งานและไม่ได้ทำงานของบัณฑิต
- 2. เพื่อศึกษาลักษณะอาชีพของบัณฑิตภายหลังจากการได้ทำงาน
- 3. เพื่อศึกษาความพึงพอใจของบัณฑิตที่มีต่องานที่ทำ
- 4. เพื่อศึกษาการนำความรู้ที่ได้จากการศึกษาไปประยุกต์ใช้กับการทำงาน
- 5. เพื่อศึกษาการศึกษาต่อของบัณฑิต

#### สรุปผลการสำรวจภาวะการได้งานทำของบัณฑิตระดับปริญญาตรี รุ่นปีการศึกษา 2561-2562

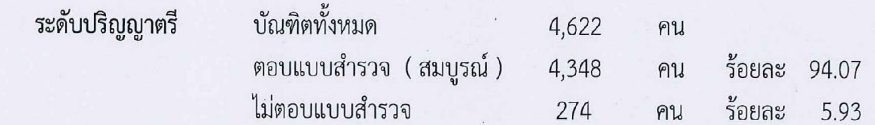

#### แผนภูมิที่ 1 แสดงร้อยละของบัณฑิตระดับปริญญาตรีตอบแบบสำรวจและไม่ตอบแบบสำรวจ

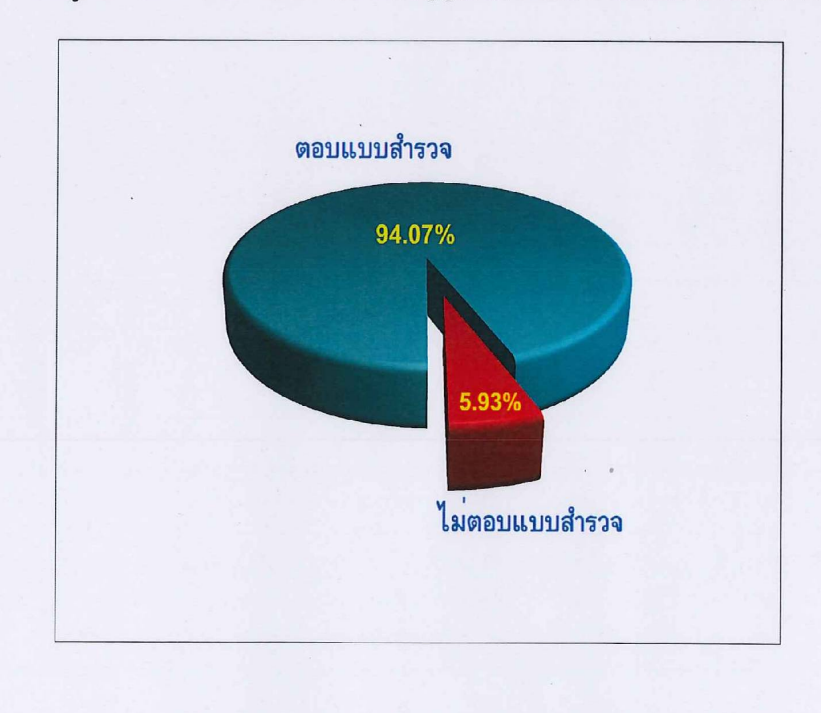

#### บัณฑิตตอบแบบสำรวจ จำแนกตามกลุ่มสาขาวิชา

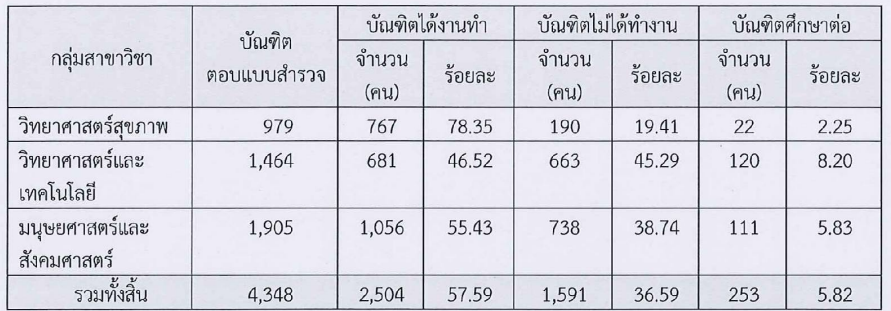

 $\overline{c}$ 

÷,

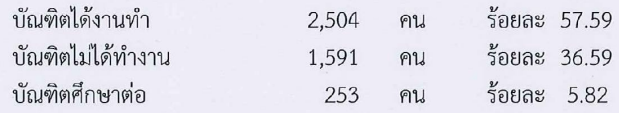

แผนภูมิที่ 2 แสดงร้อยละของบัณฑิตได้งานทำ ไม่ได้ทำงาน และศึกษาต่อ

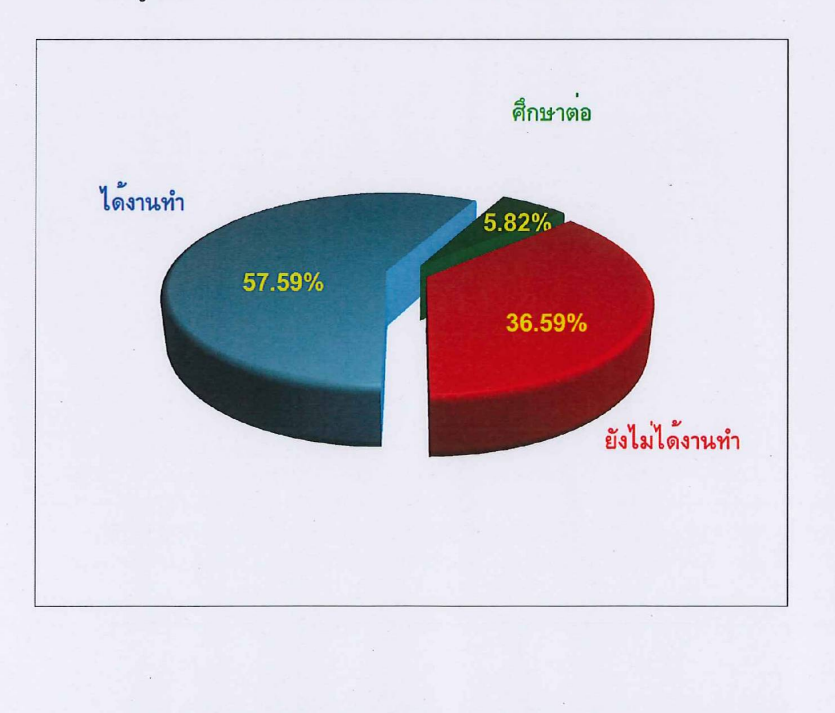

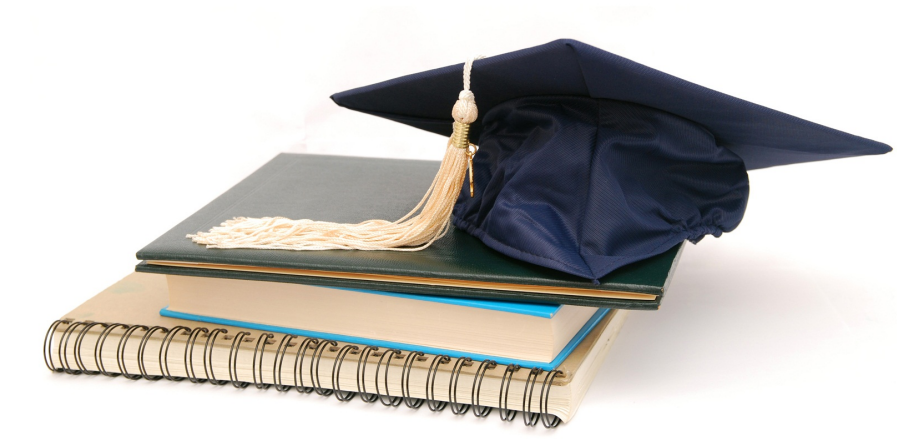

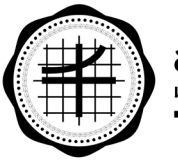

ส่วนแผนและยุทธศาสตร์<br>มหาวิทยาลัยศรีนครินทรวิโร้ฒ

**สวนแผนและยุทธศาสตร สํานักงานอธิการบดี ชั้น 5 มหาวิทยาลัยศรีนครินทรวิโรฒ**